# <span id="page-0-0"></span>**10. Informatik am Ur-Computer: Pixel-Bilder, binäre Zahlenmagie und das EVA-Prinzip begreifen**

#### **Nino Mindiashvili, Brigitte Pemberger und Paula Bleckmann**

Die Menschen machten sich das Binärsystem lange vor dessen Verwendung in der Digitaltechnik bereits beim Rechnen mit Kieseln zu Nutzen. In Anlehnung daran bietet sich zur Thematisierung der Funktionsweise informationsverarbeitender Systeme eine haptisch-handlungsorientierte Herangehensweise an.

*"Ich habe früher immer gedacht, dass der Computer, wenn man zum Beispiel die Taste R drückt, dann denkt er sich R und jetzt nicht zum Beispiel 0011 und so …"*  Layla, 10 Jahre

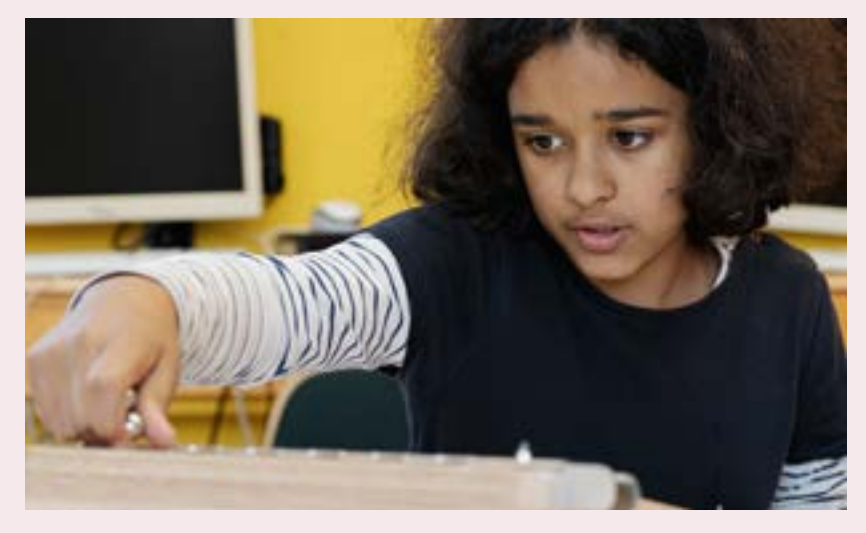

Die Funktionsweise von Digitaltechnologie beim Murmeln erkunden

#### **Worum es geht**

Nach der einführenden Vorbemerkung beschreiben wir, wie fundamentale Prinzipien der Informatik wie z. B.

- das EVA-Prinzip (Eingabe–Verarbeitung–Ausgabe),
- das Binärsystem,
- Datenübertragung und Pixelbild

anhand der Binären Murmeladdiermaschine (Binäre MAMA) begreifbar gemacht werden können.

Bei der Binären MAMA handelt es sich um eine Art Ur-Computer aus Holz.1 Ein Addierelement, wie es die Binäre MAMA vom Prinzip her ist, findet sich weltweit als Herzstück in jedem Prozessor von Smartphone, Tablet und Co. integriert.

Die beiden nachfolgenden Praxisbeispiele (1) **Vom Murmelmuster zum Pixelbild** und (2) **Magische Zahlenkarten und die Entzauberung der binären Täuschung** sollten mit Kindern sinvollerweise aufeinander aufbauend, also nacheinander durchgeführt werden. Die Themen **Datenübertragung und Datenkomprimierung** sind in weiterführenden Klassenstufen anschlussfähig an die Erfahrungen mit der Binären MAMA.

Hintergrundinfos zu diesem Kapitel mit Bezügen zur Kulturgeschichte der Medien finden Sie ab S. 224.

Klassifikation in der Elektrotechnik/Informatik: A) Im Zählmodus "Asynchronous ripple counter" mit 6 flip flops in Reihe geschaltet. Damit lässt sich mit der Binären MAMA von 0 bis 63 zählen, bis sie wieder auf 0 resettet wird. B) Im Additionsmodus: "6-bit-Carry-ripple-addierwerk". Mit der Binären MAMA lassen sich Zahlen in Form von binären Murmel-Codes bis zur Summe 63 addieren. Für Materialbezug E-Mail an: media-protect@posteo.de

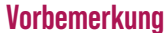

Von vielen informatischen Begrifflichkeiten kann man sich oft nur schwer selbst "einen Begriff machen". Das mag damit zu tun haben, dass sich heute ein Großteil davon im verborgenen Innern von digitalen Endgeräten abspielt Bei der Gerätenutzung im Alltag sehen und/oder hören wir zwar, was wir eingeben und was nach der Verarbeitung herauskommt, doch was beim Verarbeitungsprozess in der Black Box vorsichgeht, bleibt uns vorenthalten.

Anhand der Binären MAMA, die ein mechanisches binäres Informatiksystem ist, lassen sich digitale Verarbeitungsprozesse mitsamt der Eingabe und Ausgabe der Daten (hier Murmeln und Murmelmuster) auf eine wortwörtlich erleb- und begreifbare Ebene führen:

Binärcodes werden als Muster aus Murmeln dargestellt. Die zwei Schaltzustände an den Metallwippen von 0 und 1 – vergleichbar mit einem Lichtschalter, der auf "Strom an" oder "Strom aus" gestellt werden kann – ergeben sich beim Spielen mit den Murmeln.

Grundlegend dabei ist, dass

- sich die Umwandlung von Dezimalzahlen in Binärcodes von A bis Z unmittelbar vor den eigenen Augen vollzieht, ohne dass dafür selbst gerechnet werden muss;
- sämtliche Verarbeitungsprozesse durchschaubar und überprüfbar sind, die bei digitalen Geräten wie Tablet und Co. im Verborgenen bleiben;
- das Aneignungsniveau enaktiv und niederschwellig ist. Alle Kinder einer heterogenen Klassengemeinschaft können mittun und z. B. zur Entstehung der Pixelbilder (ab S. 208) beitragen oder beim Zahlenratetrick (ab S. 216) mitzaubern.

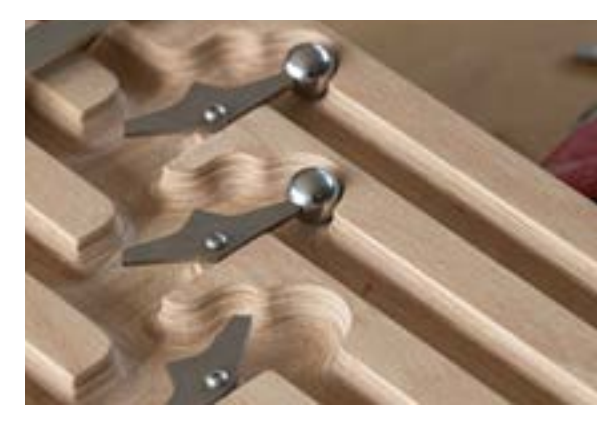

Metallwippen mit Murmeln

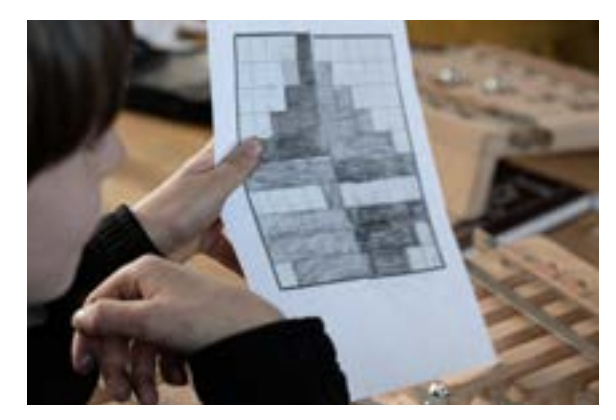

Pixel-Schiff, entstanden aus Murmelmuster

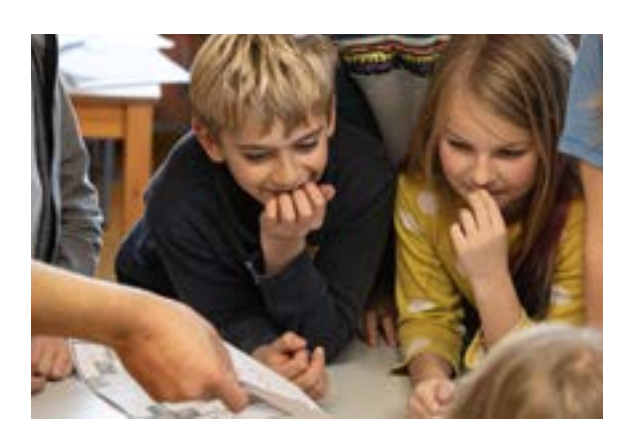

Echte Zauberei oder ein Trick?

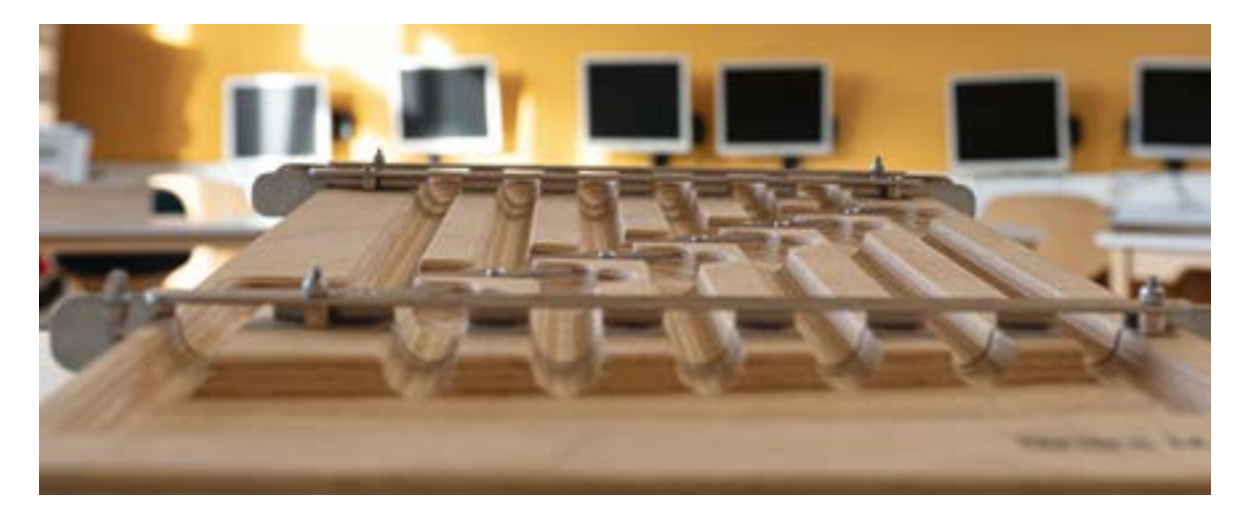

Das Binärsystem zum Begreifen: Die Binäre Murmeladdiermaschine im Informatik-Raum

3. KOMMUNIZIEREN / KOOPERIEREN

က်

KOMMUNIZIEREN / KOOPERIEREN

> 2. INFORMIEREN / RECHERCHIEREN

 $\alpha$ 

RECHERCHIEREN INFORMIEREN /

4. PRODUZIEREN / PRÄSENTIEREN

 $\overline{a}$ 

PRODUZIEREN / PRÄSENTIEREN

5. ANALYSIEREN / REFLEKTIEREN

ιó

ANALYSIEREN /<br>REFLEKTIEREN

6. PROBLEMLÖSEN / MODELLIEREN

.<br>م

PROBLEMLÖSEN **MODELLIEREN** 

 $25$ 

ESE

 $\mathcal{S}$ 

<span id="page-2-0"></span>Ab Klasse 3 Ganze Klasse; Gruppenarbeit Vorbereitung: 0,5 Std. Durchführung: 1,5 Std. 1 Lehrperson **i**

## **Praxisbeispiel 1**

## **10.1 Vom Murmelmuster zum Pixelbild**

*"Ich habe gestern einen Film auf dem Laptop von meiner Mutter geschaut, und da waren halt, da hat man halt die Bits, also, diese eckigen Dinger gesehen deutlich."* Xaver, 10 Jahre

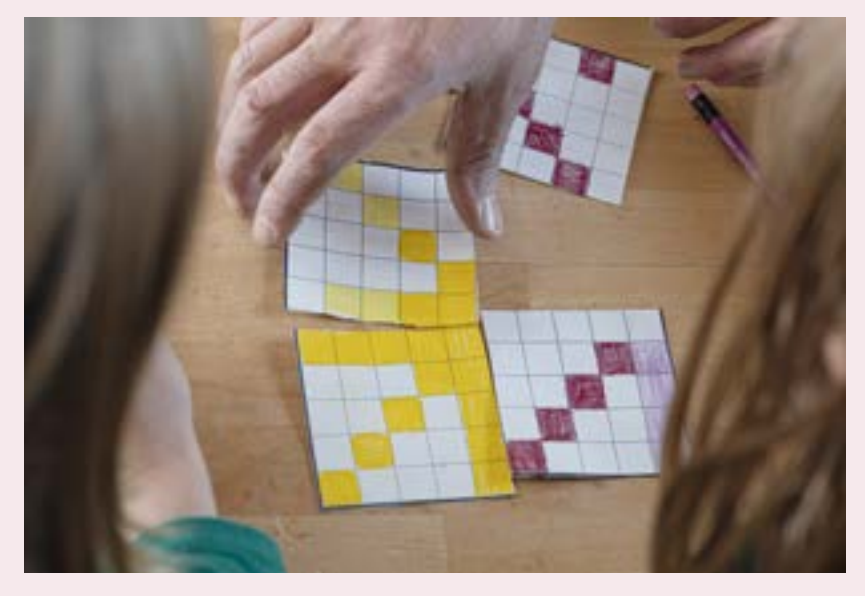

Beim Zusammenfügen der Puzzle-Pixel-Bilder, die mit der Binären MAMA "gemurmelt" wurden

#### **Worum es geht**

Das Binärsystem (auch als Dualsystem bekannt) wird in der Elektro- und Digitaltechnik bei der Darstellung, Komprimierung, Übertragung und Speicherung von Daten verwendet. Die Bezeichnung "binär" rührt daher, dass es dabei nur zwei Schaltzustände gibt, die üblicherweise durch die zwei Ziffern 0 und 1 dargestellt werden. Jede Null oder Eins wird als eine **binäre Einheit**, abgekürzt **Bit** bezeichnet.

Wir zeigen, wie Sie mit Kindern mit der Binären MAMA

- die binäre Darstellung von bekannten Dezimalzahlen,
- das Prinzip Pixelbild, bei dem aus Nullen und Einsen (Bildpunkte) Bilder entstehen, sowie
- die binäre Datenübertragung

handlungs- und erlebnisorientiert thematisieren können.

Der methodisch-didaktische Aufbau des Praxisbeispiels ist bewusst so gestaltet, dass sämtliche Erkenntnisse der Kinder sich auf Grundlage des handelnden Tuns erschließen (siehe auch Hintergrundinformationen ab S. 224).

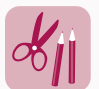

#### **Material für dieses Projekt**

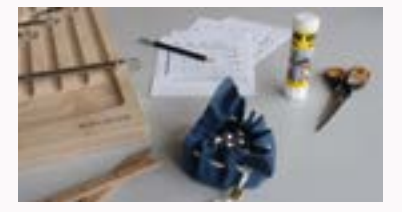

Pro Gruppe mit 3 bis 4 Schüler:innen benötigen Sie:

- 1 Binäre MAMA
- Zahlenleisten aus Holz separat
- Murmeln aus Stahl, mind. 32 Stück
- Vorlagen der Puzzle-Bilder zum Ausmalen, siehe Anhang S. 235
- Stift (dunkle Farben!)
- Schere
- Klebstoff

**1**

#### <span id="page-3-0"></span>**Anleitung Schritt-für-Schritt**

#### **Einführung der Binären MAMA in der Klasse**

*Zuerst erhalten die Kinder von der Lehrkraft eine Einführung in die grundlegende Bedienung der Binären MAMA. Dieser Schritt dient als Vorbereitung des daran anknüpfenden Murmelns und Erkundens durch die Kinder.*

Stellen Sie die Binäre MAMA **vorerst ohne Zahlenleisten** vor der ganzen Klasse hin und erläutern Sie den Kindern die Bedienung des Gerätes, das Sie gerne als "Ur-Computer" bezeichnen können. Am besten zeigen Sie dafür der Klasse ein paar Beispiele, indem Sie das Folgende Schritt für Schritt vorzeigen und den Kindern Zeit zum Beobachten lassen.

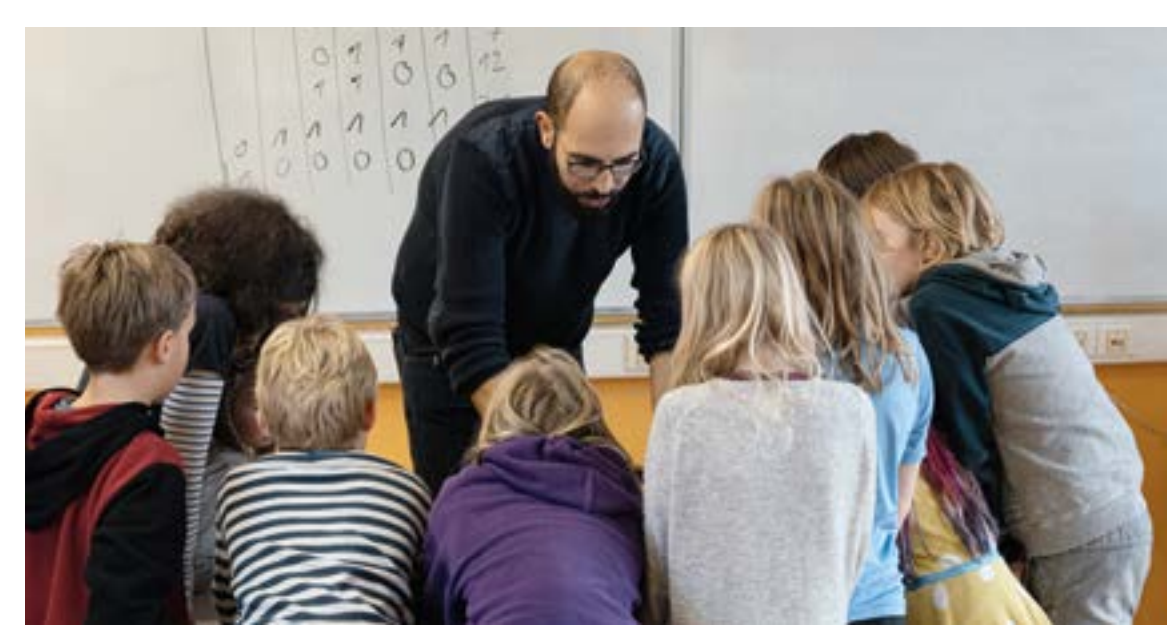

Bei der Einführung der grundlegenden Bedienung der Binären MAMA (Murmeladdiermaschine)

#### **2**

#### **Umwandlung von Dezimalzahlen in binäre Murmelmuster**

**Schritt 1:** Startmodus einstellen ohne Holzleisten mit Stellenwertangaben

- **1** Die beiden oberen Metallschienen einstellen auf \*-Position
- **2** Die unterste Metallschiene (= Resultatschieber) lösen

(Hebel links anheben) und sicherstellen, dass alle Metallwippen nach links geneigt sind

**3** Startmodus überprüfen

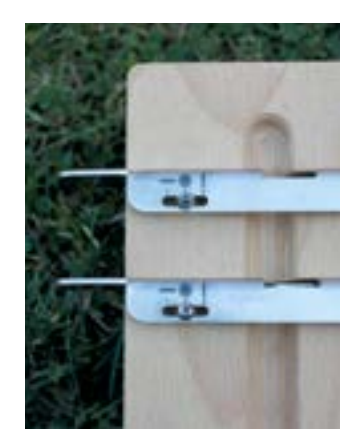

**1** Sternchen-Position bei oberen Metallschienen, Nahaufnahme

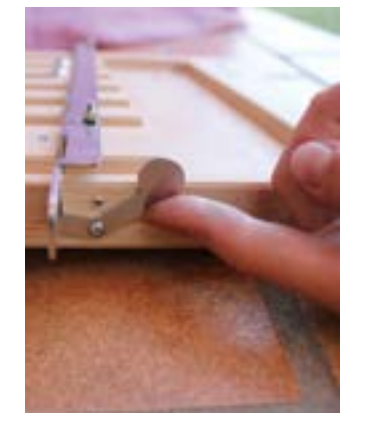

**2** Finger, der den Hebel am linken Rand der Maschine anhebt

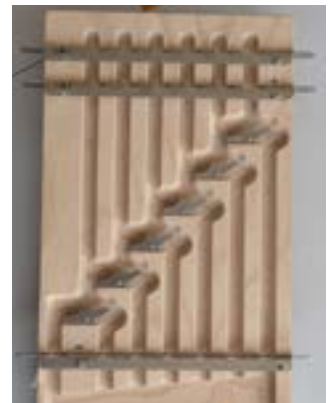

**3** Startmodus: Metallwippen nach links gekippt; Sternchen-Position der oberen Metallschienen

 $\mathbb{Z}$ 

1. BEDIENEN / ANWENDEN

BEDIENEN,

#### <span id="page-4-0"></span>**Schritt 2:** Murmeln in die Hand nehmen

 Die Anzahl der Murmeln in die Hand nehmen, die in Binärcode umgewandelt werden soll. Entweder nehmen Sie eine beliebige Anzahl Murmeln oder Sie lesen die jeweilige Anzahl auf der Vorlage zu einem der Puzzle-Bilder ab. (Kopiervorlage S. 235)

#### **Schritt 3:** Eingabe der Murmeln

- Die Murmeln der Reihe nach in die erste Bahn (oben rechts) einwerfen. Leitfrage an die Kinder:
- "Wo kommen die Murmeln wohl zu liegen?"

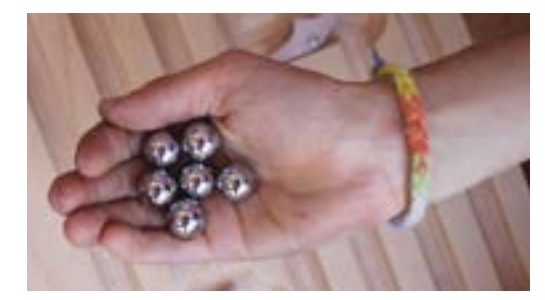

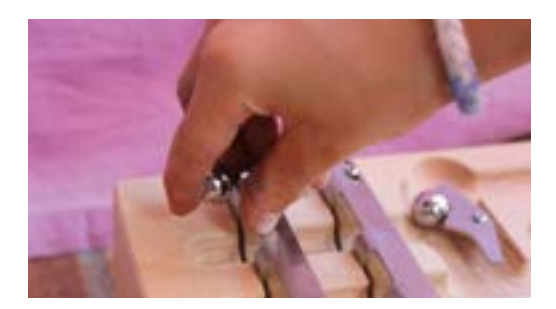

**Schritt 4:** Resultat als Murmelmuster<sup>2</sup> ablesen Ist die gewollte Anzahl Murmeln im System und sind alle Murmeln in den Mulden zu liegen gekommen, die untere Metallschiene nach links schieben, bis sie einrastet. Jetzt rollen die Murmeln auf den Resultatschieber.

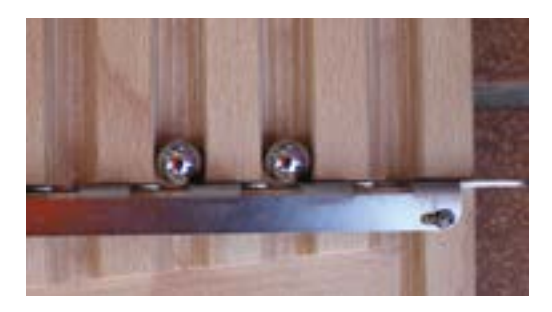

Das Murmelmuster auf dem Resultatschieber folgendermaßen von links nach rechts ablesen: Wo eine Murmel liegt, ist eine 1 ["Da liegt eine Murmel"], wo keine Murmel liegt, ist eine o ["Da liegt keine Murmel"].

#### Zum Beispiel:

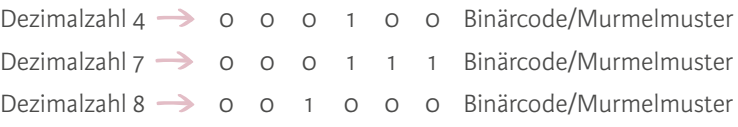

Wiederholen Sie die Schritte 1 bis 4, bis für die Kinder der Handlungsablauf klar ist.

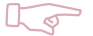

#### **Tipp zur Zielsetzung**

Der Fokus soll für die Kinder auf dem Beobachten, Erleben und auch Experimentieren liegen. Einige Kinder werden dabei von sich aus bemerken, dass die Murmeln in der Maschine immer nach einem bestimmten Muster verteilt werden oder zu liegen kommen.

Je nach Interesse und Entwicklungsstand der Kinder und Zielsetzung des Unterrichts können Fachbegriffe wie Bits, Binärcode, Informatik, Eingabe–Verarbeitung–Ausgabe oder digitale Datenverarbeitung eingebracht werden.

<sup>2</sup> Murmelmuster = Binärcode

<span id="page-5-0"></span>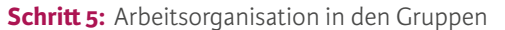

Bilden Sie Arbeitsgruppen und verteilen Sie an jede Gruppe die Materialien, **noch ohne Murmeln**.

Dabei auf Folgendes achten:

- Binäre MAMAs ohne Zahlenleisten und Murmeln aufstellen
- Arbeitsgruppen gut im Raum verteilen (nicht zu dicht beieinander)
- Alle Kinder haben Zugang zur Binären MAMA
- Erst wenn der Arbeitsplatz eingerichtet ist, übergibt die Lehrkraft das Murmel-Säckchen an das Kind, das zum "Hüten" der Murmeln bestimmt ist.

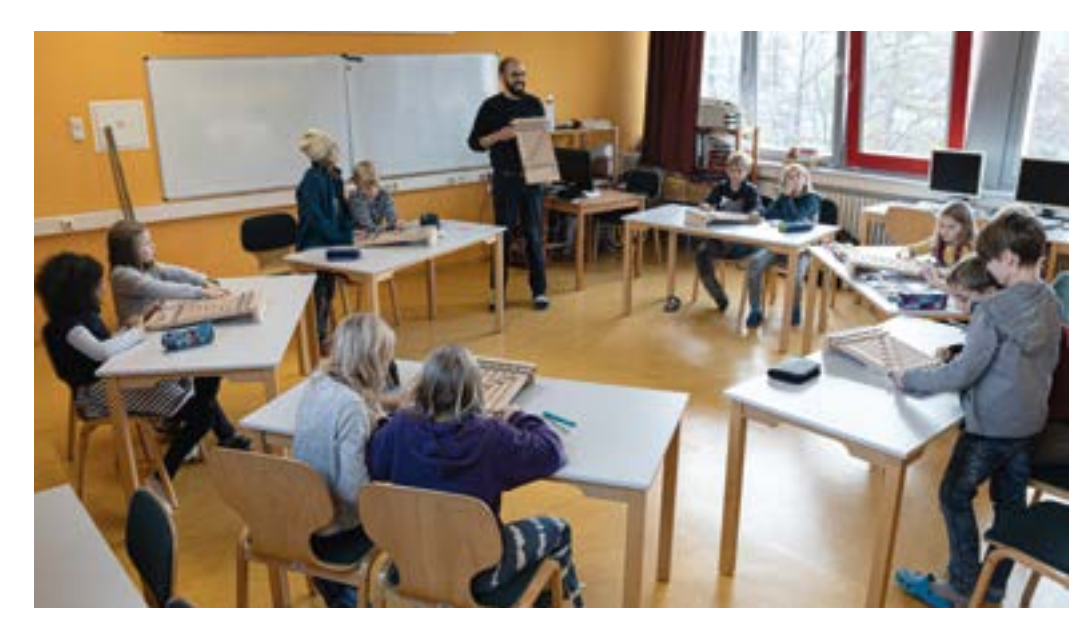

Einführung des Ur-Computers im altersdurchmischten Informatik-Unterricht (Klasse 4 bis 6)

#### **3 Erstes selbstständiges Erkunden – murmeln, ausprobieren und beobachten**

*Hier geht es darum, dass die Kinder in Gruppen selbstständig Erfahrungen mit der Bedienung der Binären MAMA machen. Die Kinder beobachten und teilen miteinander erste Erkenntnisse darüber, wie die Murmelmaschine reibungslos funktionieren kann und welche (binären) Murmelmuster entstehen.*

#### **Schritt 1:** Aufgabenstellung an die Kinder

"Es geht gleich um drei Dinge:

- das Gerät richtig bedienen lernen,
- beobachten, was mit den Murmeln im Gerät geschieht, nachdem ihr sie eingegeben habt,
- versuchen, das Resultat richtig abzulesen."

#### **Schritt 2:** Arbeits- und Experimentierphase

Den Kindern Zeit lassen, damit sie in Ruhe ausprobieren und beobachten können.

#### **Leitfragen zur Beobachtung für die Kinder**

- *Was passiert*, wenn ich eine Murmel einwerfe?
- *Was geschieht bei der Metallwippe*, wenn ich noch eine Murmel dazugebe?
- *Wie viele Murmeln* kann ich auf einmal einwerfen?
- *Wie viele Murmeln* muss ich einwerfen, damit sich
	- … die 4. Wippe von rechts zum ersten Mal bewegt?
	- … die 5. Wippe zum ersten Mal bewegt?
	- … die 6. Wippe zum ersten Mal bewegt?

1. BEDIENEN / BEDIENEN /<br>ANWENDEN <span id="page-6-0"></span> $\sqrt{2}$ 

#### **Tipp zur Rolle der Lehrperson**

Es ist wichtig, dass sich die Lehrperson bei diesem Schritt im Drang zu erklären zurückhält und den Fragen der Kinder am besten mit interessierten Gegenfragen begegnet wie z. B.:

- *Wie* kommt ihr darauf?
- *Wie* können wir überprüfen, ob das immer so ist?
- Hat eine andere Gruppe etwas Ähnliches herausgefunden?

Die Gruppen so lange murmeln lassen, bis sie gut mit der Handhabung des Gerätes vertraut sind.

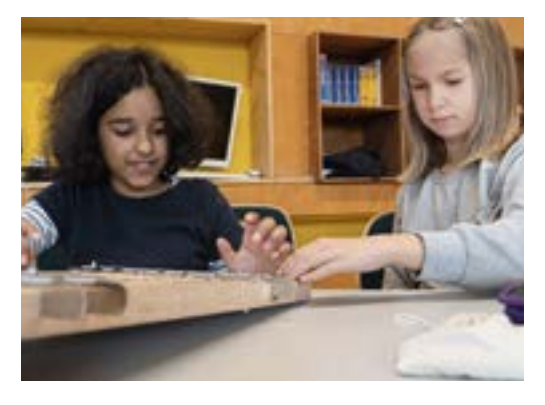

Beim gemeinsamen "Ermurmeln" des Binärsystems

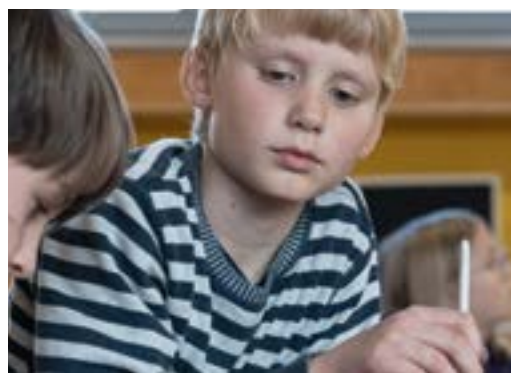

Beobachten, was passiert

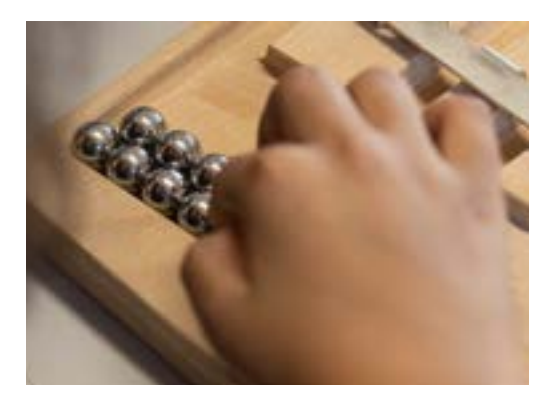

Beim Erkunden des "Ur-Computers"

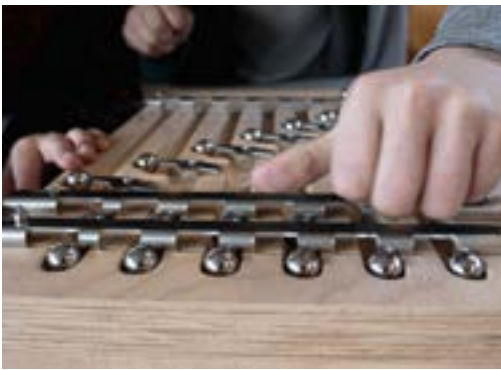

Wie viele Murmeln gehen rein?

#### **4 Vom Murmelmuster zum Puzzle-Pixelbild**

*Die Kinder erleben, wie eine dezimale Anzahl Murmeln anhand der Binären MAMA in binäre Murmelmuster verwandelt wird und was passiert, wenn dies mehrfach wiederholt wird. Die Übung verdeutlicht das Prinzip der Datenübertragung und die Entstehung von Pixelbildern (Bildern, die aus einzelnen Bildpunkten bestehen).*

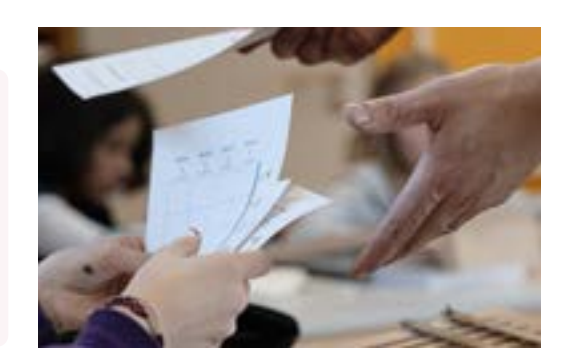

Es werden die Vorlagen der Puzzle-Bilder verwendet. Diese sind mit Raster-Kästchen und Zahlen versehen. Die Zahl am Rand der Kästchenzeile gibt an, wie viele Murmeln in die Binäre MAMA eingegeben werden müssen.

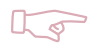

#### **Tipp**

Jede Gruppe bekommt alle vier Puzzle-Bildteile, die zusammengesetzt am Schluss ein Puzzle-Bild aus Pixeln ergeben. Die Kinder wechseln sich beim Murmeln, Ausmalen und Betätigen der Schienen ab.

ESS

<span id="page-7-0"></span>**Schritt 1:** Dezimalzahlen in (binäre) Murmelmuster umwandeln wie bei 2.

**Schritt 2:** Das entstandene Murmelmuster auf dem Resultatschieber von rechts nach links ablesen und ins Raster der Vorlage des Puzzle-Bildes übertragen.

**Regel:** Liegt eine Murmel in der Spalte, wird das entsprechende Feld ausgemalt,

liegt keine Murmel in der Spalte, wird das entsprechende Feld freigelassen.

**Schritt 3:** So lange weitermurmeln, bis alle Zahlen der Vorlagen vollständig bearbeitet sind.

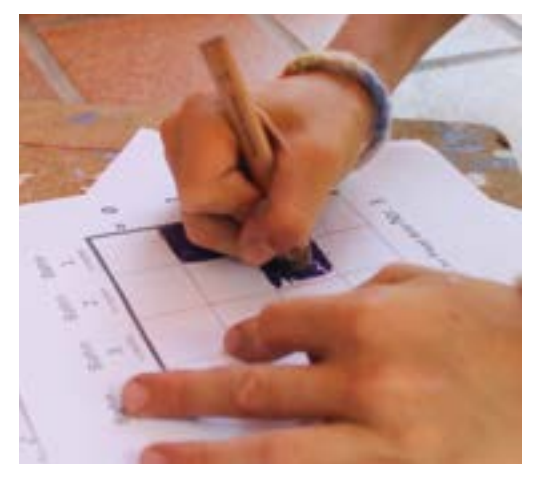

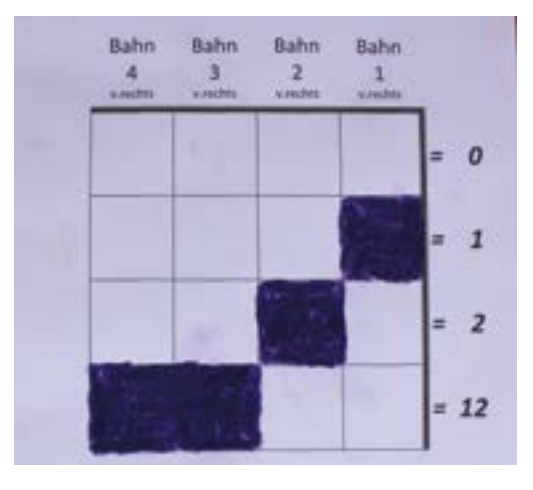

Analoge Datenübertragung: Liegt eine Murmel in der Spalte, wird das entsprechende Feld ausgemalt

Das fertig ausgefüllte Puzzel-Teil nach der Datenübertragung

**Schritt 4:** Zwischenhalt einbauen: Sicherstellen, dass in allen Gruppen Pixelbilder entstehen Je nach Einschätzung der Lehrkraft kann ein angefertigtes Pixelbild an der Wandtafel oder ein vollständig bearbeiteter Teil eines Puzzle-Bildes eine gute Möglichkeit sein, den Kindern ein Beispiel für ein gelungenes Arbeitsergebnis zu zeigen.

#### **Leitfragen zur Selbstkontrolle für die Kinder**

- Stimmen meine Zahlen?
- Stimmt die Richtung, so wie ich die Kästchen ausmale?
- Male ich die Kästchen vollständig aus, die ausgemalt werden müssen?
- Hat jemand ein Muster erkannt? Falls ja: wo oder welches?

#### **Schritt 5:** Ausschneiden und zusammenkleben der Puzzle-Teile

 Sind die gerasterten Puzzle-Teile mit den Mustern angemalt, die vier zusammengehörenden Einzel teile ausschneiden und auf einem leeren Blatt zu einem Puzzle-Bild zusammenkleben.

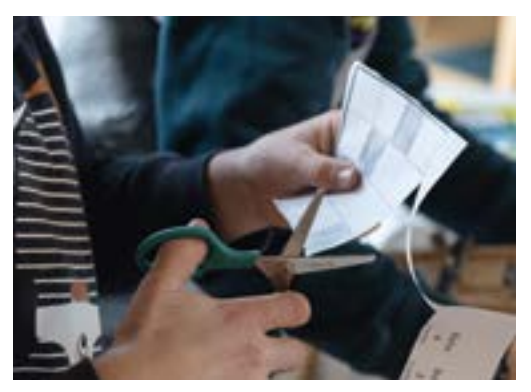

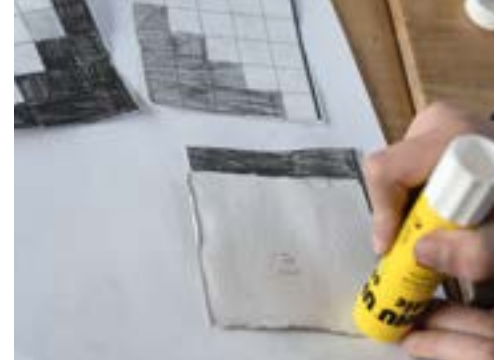

Ausschneiden der Einzelteile Einzelteile zu einem Ganzen zusammenfügen

ia.

6. PROBLEMLÖSEN / MODELLIEREN

**MODELLIEREN** 

6. PROBLEMLÖSEN,

1. BEDIENEN / BEDIENEN /<br>ANWENDEN

<span id="page-8-0"></span>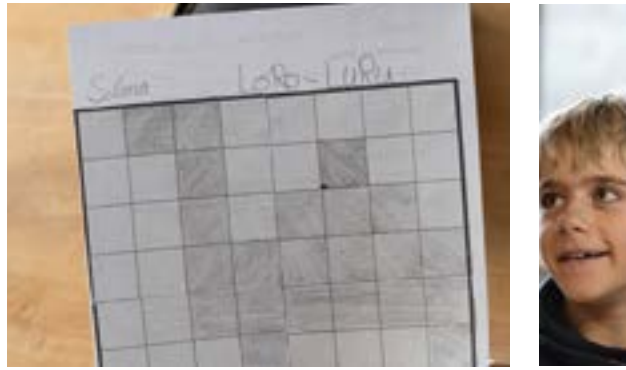

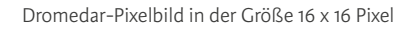

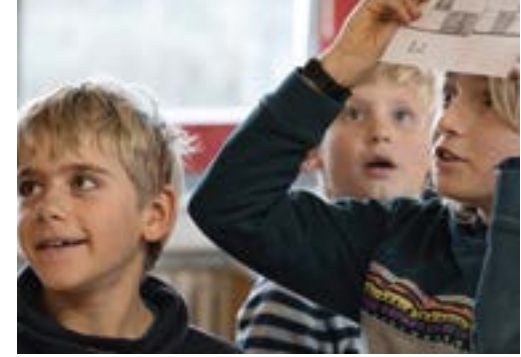

Pixelbild mit Zahnlücke. Was ist da los? (oben links im Bild)

#### **Schritt 6:** Ausstellen der Pixelbilder und Ergebnissicherung

Die entstandenen Bilder<sup>2</sup> (aus Pixeln) an Wandtafel oder Pinboard für alle sichtbar platzieren.

Jetzt können die Ergebnisse bewundert werden. Es sollten erste Katzen, Hunde, Dromedare, Häuser und Gesichter als Bildmotive erkennbar geworden sein.

Hier kommt es oft vor, dass die Kinder bemerken: Der Katze fehlt ein Ohr oder der Hund hat drei Beine – da muss etwas verkehrt herum angemalt worden sein. Oder anders gesagt: Die Datenübertragung ist schief gelaufen!

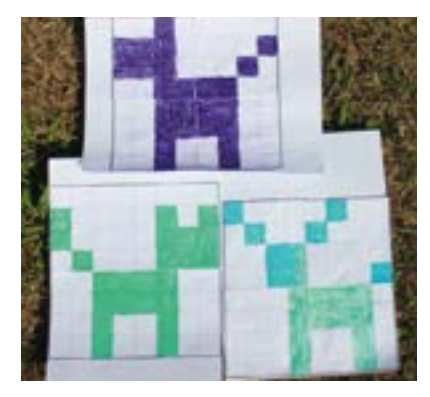

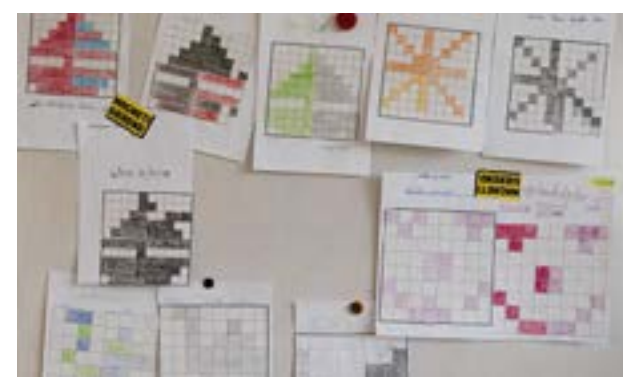

Gemurmelte Pixelbilder: Hund, Katze, Hirsch Ergebnisse der analogen Datenübertragungen in Form von Pixelbildern

#### $\mathbb{L}$

#### **Tipp zum Umgang mit Fehlern: Fehler willkommen!**

Passieren Fehler, so ist dies nicht schlimm. Es ist ein guter Anlass, um Fehlererkennung (engl. *debugging*) zu üben:

- War die Zahl der Murmel in der Eingabe falsch?
- Wurde das Ergebnis ungenau abgelesen?

Gemeinsam mit den Kindern versuchen, den Fehler zu identifizieren und zu beheben.

#### **Fragen zum Weiterdenken und Ausprobieren mit den Kindern**

- Kann man jedes Bild in ein Pixelbild verwandeln?
- Wie sieht es aus mit der Verwandlung eines selbstgemalten Bildes in ein Pixelbild?
- Wie sieht es aus mit der Verwandlung eines Urlaubsfotos in ein Pixelbild? Lässt es sich auch einfach übertragen und somit kopieren? Oder: Was kann mit einem Bild grundsätzlich übertragen werden, was geht verloren? (Stimmungen, Temperaturen, Gefühle, das Meeresrauschen, Wind und Wetter oder der Geschmack der leckeren Pizza ...)

<span id="page-9-0"></span>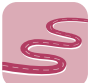

#### **Weiterführende Ideen für den Unterricht**

#### **i Auf Karo-Papier eigene Pixelbilder entwerfen**

Dabei soll erfahrbar werden, wie anspruchsvoll es ist, mit wenigen Bildpunkten ein Bildmotiv klar erkennbar darzustellen. Im Tun wird deutlich: Je genauer ich darstellen will, desto mehr Bildpunkte benötige ich!

#### **i Riesen-Pixelbild**

Im Kunstunterricht aus einzelnen Pixel-Puzzle-Teilen ein Gemeinschafts-Riesen-Pixelbild herstellen (ab Klasse 5).

#### **i Pixel-Diktate**

Die Kinder diktieren einander ihre selbst entworfenen Pixelbilder. Vorgegebene Regel: "Ihr seht nicht, was euer Gegenüber macht, müsst aber hinbekommen, dass das gewollte Bild entsteht. Wie schafft ihr das und was kommt dabei heraus?"

Dabei wird erfahrbar, dass sich ein Bild, das aus einzelnen Bildpunkten besteht, einfach übertragen lässt, wenn zusätzliche, klare Regeln für die Datenübertragung vereinbart werden. Wie verhält es sich mit Bildern, die frei gemalt und gestaltet werden?

#### **i Sticken mit Kreuzstich**

Eigene Pixelbilder entwerfen und z. B. im Handarbeitsunterricht umsetzen.

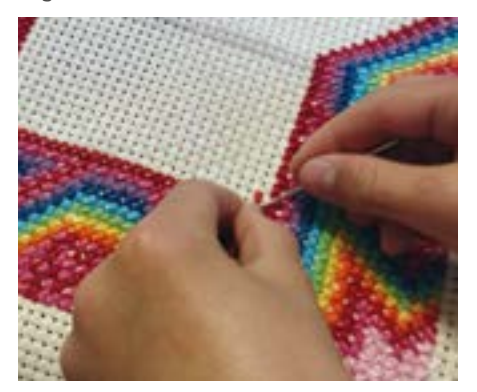

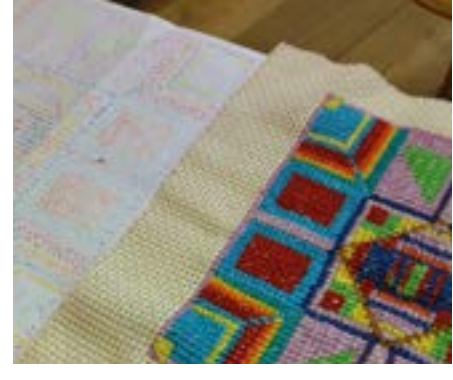

Das Konzept Pixel im Handarbeitsunterricht. Kreuzstich-Arbeit in Klasse 4.

Eigenes Pixelbild (links) mit Kreuzstich umgesetzt (rechts). Es entsteht ein Kissen.

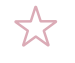

#### **Wussten Sie schon, dass …**

- der Begriff Pixel aus dem englischen *picture* und *element* zusammengesetzt ist?
- Bildschirme mit Hochauflösung 1.920 x 1.080 über 2 Millionen Pixel aufweisen?
- beim Schwarz-Weiß-Druck der Druckauftrag vom Rechner an den Drucker "in sehr langen Ketten aus Nullen und Einsen" erfolgt und dies in den Grundzügen mit der Datenübertragung von Murmelmustern in Pixelbilder vergleichbar ist?

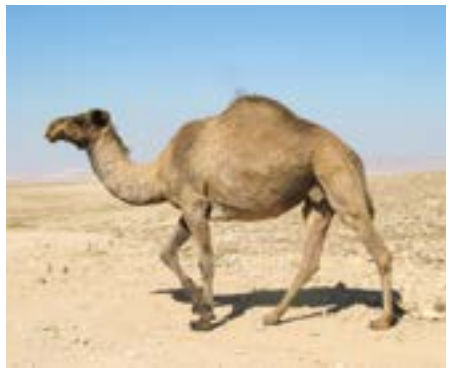

Auflösung 300 Pixel/Zoll

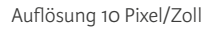

6. PROBLEMLÖSEN / 6. PROBLEMLÖSEN **MODELLIEREN** MODELLIEREN

ESS

 $S$ 

1. BEDIENEN / ANWENDEN

BEDIENEN

<span id="page-10-0"></span>Ab Klasse 4 Ganze Klasse; Gruppenarbeit Vorbereitung: 0,5 Std. Durchführung: 2 Std. 1 Lehrperson **i**

### **Praxisbeispiel 2**

## **10.2 Magische Zahlenkarten und die Entzauberung der binären Täuschung**

*"Am besten hat mir dieser Trick gefallen mit den Nullen und Einsen und mit diesen Kärtchen, weil mein Vater, der eigentlich richtig gut im Rechnen ist, der hat das überhaupt nicht kapiert. Das war ein besonderes Erlebnis."* Massimo, 11 Jahre

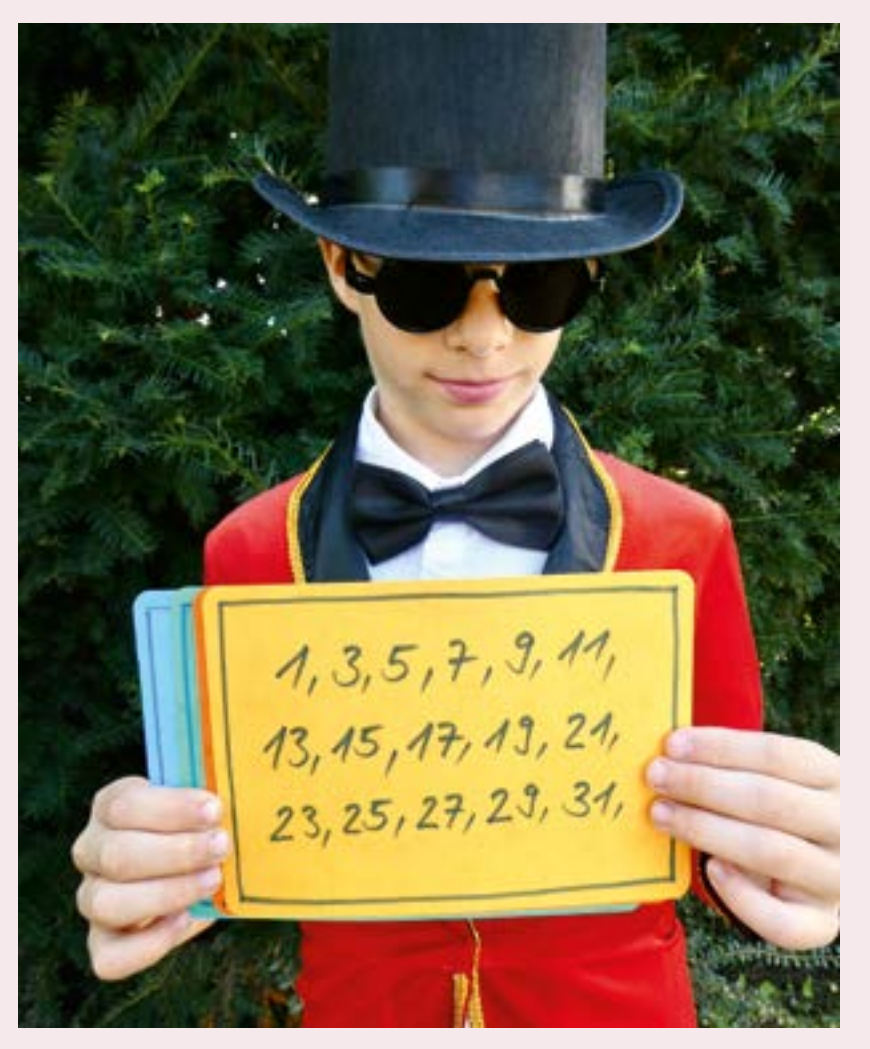

"Ist die gemerkte Zahl hier drauf?"

#### **Worum es geht**

Mit binären Codes lässt sich Großartiges anstellen, das auf den ersten Blick nach Zauberei aussieht. Wir beschreiben, wie Sie mit den Kindern anhand der Binären MAMA

Dezimalzahlen in Binärcodes umwandeln und wie sich anschließend ein verblüffender Zaubertrick von Grund auf selbst aufbauen lässt.

Aus informatikdidaktischer Perspektive handelt es sich dabei um eine Vertiefung des Binärsystems, aus zauberdidaktischer Perspektive um eine Einführung in die Kunst der Täuschung. Da die Kinder die Zahlenkarten für den Zaubertrick selbst herstellen, entlarvt sich die scheinbare Zauberei je nach Entwicklungsstand der Kinder als einfache Rechnerei.

<span id="page-11-0"></span>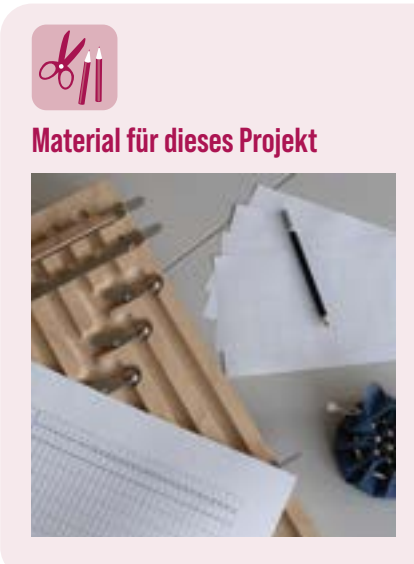

Für Lehrkraft:

• 5 vorbereitete Zahlenkarten für die Durchführung des Tricks (entweder ausgedruckte Vorlage oder selbst hergestellt)

Für jedes Kind:

- Tabelle dezimal-binär auf Papier A4 ausgedruckt zum Ausfüllen (S.237)
- **Bleistift**
- 5 Karten blanko aus Papier oder Pappe ca. 12x20 cm
- Buntstifte in 5 verschiedenen Farben

Für jede Gruppe à 3 bis 4 Schüler:innen

- 1 Binäre MAMA
- Murmeln aus Stahl, mind. 32 Stück

#### **Anleitung Schritt-für-Schritt**

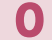

#### **Vorbereitung der Lehrkraft: Üben des Zaubertricks**

Damit beim Vorzeigen des Tricks alles reibungslos funktioniert, ist es wichtig, dass Sie den Trick bereits selbst gut geübt und die Karten dafür am besten selbst hergestellt haben. Ab **2** zeigen wir, wie das geht.

#### **1 Vorführung des Zaubertricks**

**Schritt 1:** Zahl ausdenken und merken

 Geben Sie den Kindern die Aufgabe, sich als Klasse eine Zahl zwischen 0 und 31 gemeinsam zu merken, während Sie kurz den Klassenraum verlassen werden. Die ausgewählte Zahl soll schriftlich festgehalten werden.

**Schritt 2:** Führen sie den Kindern den Zaubertrick ein erstes Mal vor.

 Bevor Sie den Trick ein zweites Mal vorführen, kann gefragt werden:  *"Jetzt hat das ja recht gut geklappt. Was denkt ihr: Klappt es auch mit einer anderen Zahl genauso gut?"*

Manche Kinder kennen den Trick vielleicht bereits (was nicht heißt, dass sie auch wissen, wie er aufgebaut ist) und wissen, dass es sich um einen Trick handelt. Manche Kinder glauben erst, es handle sich dabei um Zauberei, vielleicht so, wie sie es bereits aus dem Zirkus, aus Fernsehshows oder von Zauberkünstler:innen im Bekanntenkreis kennen.

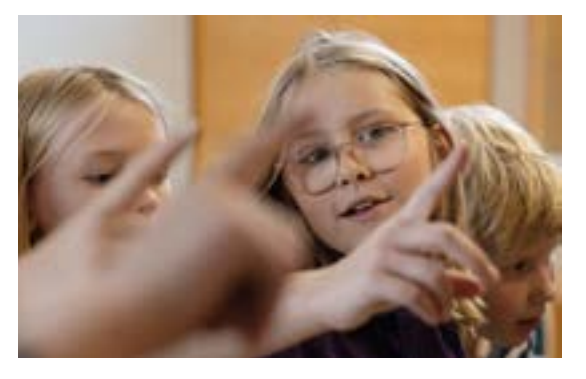

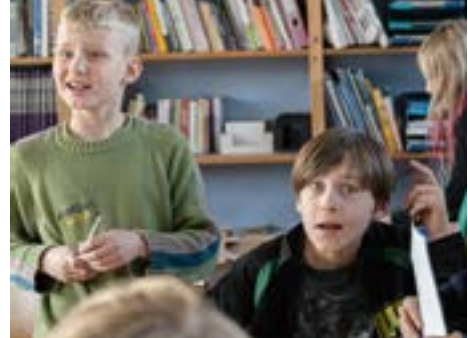

"Können Sie richtig zaubern?" "Seltsam, aber ich habe eine Idee …"

**Schritt 3:** Führen Sie den Trick ein zweites Mal vor.

 *"Ich bin sicher, dass ihr das mit etwas Übung auch könnt. Aber bis es soweit ist, wollen wir erst Schritt für Schritt die Zahlenkarten dafür selbst herstellen und danach den Trick zusammen üben."*

1. BEDIENEN / ANWENDEN

BEDIENEN,

<span id="page-12-0"></span>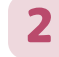

#### **2 Vom Murmelmuster zum Binärcode**

#### **Schritt 1:** Verwandeln der Dezimalzahlen in Binärzahlen

 Die Schüler:innen verwandeln mithilfe der Binären MAMA Dezimalzahlen in Binärzahlen. Dafür ist kein Vorwissen über verschiedene Zahlensysteme und deren Stellenwertsysteme erforderlich. Die Lehrkraft zeigt ein paar Zahlen-Umwandlungen vor und hält die Ergebnisse an der Tafel fest wie z. B.

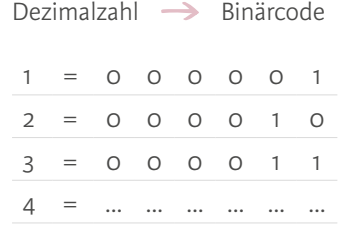

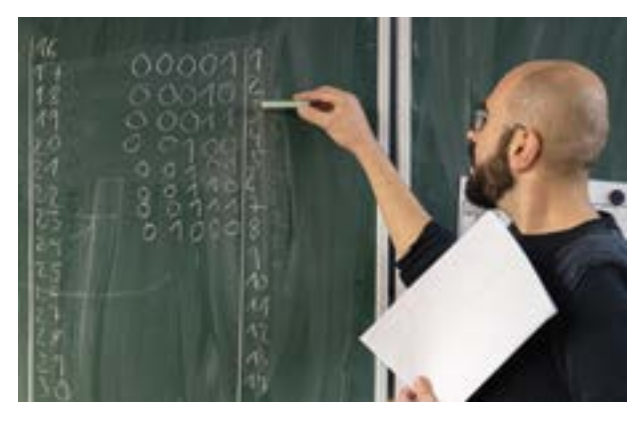

Festhalten erster Umwandlungs-Ergebnisse: Aus Murmelmustern sind Binärcodes aus Nullen und Einsen geworden

Die Murmeln wie auf S. 210 in die Binäre MAMA eingegeben. Die binären Murmelmuster der Dezimalzahlen 1 bis 32 werden als Zahlencodes aus Nullen und Einsen (= Binärzahlen) sorgfältig mit Bleistift auf das dafür vorbereitete Rasterblatt eingetragen.

**Arbeitsorganisation:** Die Kinder arbeiten in Gruppen zusammen. Wir empfehlen, Gruppen mit je 3 bis 4 Schüler:innen je eine Binäre MAMA zur Verfügung zu stellen. Die Arbeitsschritte werden in der Gruppe aufgeteilt:

Wer gibt die Murmeln ein, wer bedient die Schiene, wer liest das Ergebnis ab, wer kontrolliert, ob die Zahlen stimmen? Die Rollen wechseln lassen, sodass alle jeden Aufgabenbereich kennenlernen.

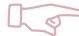

#### **Tipps zur Begleitung der Kinder**

- Dieser Vorgang braucht Zeit. Wir empfehlen zur Zwischen- und Selbstkontrolle der Binärcodes das Fertigen eines Wandtafelbildes durch die Lehrkraft. Am Anfang ist es ausreichend, wenn ein paar Binärcodes eingetragen sind. Diese können danach schrittweise ergänzt werden.
- **Erst wenn Sie beobachten, dass einige Kinder die Stellenwerte 1, 2, 4, 8 usw. erkannt haben und beginnen, ohne Hilfe der Binären MAMA zu rechnen, dann ist es ein guter Zeitpunkt, um die Zahlenleisten anzubringen.**

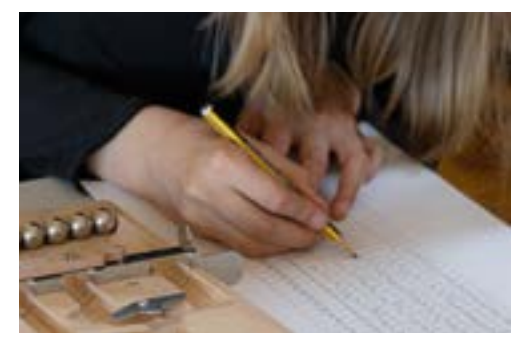

Murmelmuster als Codes aus Nullen und Einsen notieren Für jede liegende Murmel eine Eins schreiben

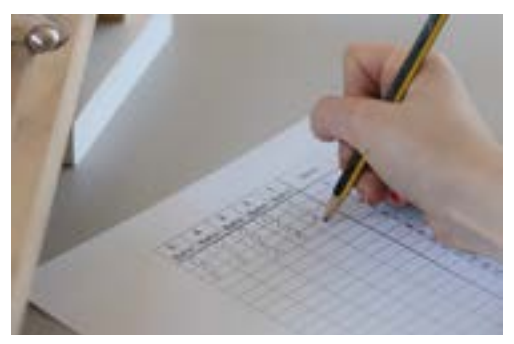

FEE

#### **Schritt 2:** Überprüfen der Ergebnisse: Stimmen die Binärzahlen?

 Die Kinder lesen der Reihe nach jeweils einen Binärcode laut vom Blatt ab. Alle anderen schauen nach, ob die eingetragenen Zahlen auf dem eigenen Blatt stimmen. Gleichzeitig vervollständigt und kontrolliert die Lehrkraft das Tafelbild. Dieser Vorgang hilft den Schüler:innen, auffällige Fehler zu identifizieren und zu beheben.

Überprüfen: Kommt eine Binärzahl zweimal vor? Nein!

Denn: Zu jeder Dezimalzahl gibt es genau eine Binärzahl und umgekehrt.

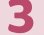

#### **Herstellen und testen der Zauberkarten**

**Schritt 1:** Anfertigen der 5 Zauberkarten

 Die Kinder entscheiden sich für fünf Farben (einheitlich).3 Jedes Kind erhält von der Lehrkraft 5 Karten. Jetzt werden die Binärcodes "untersucht" und nach folgenden Fragen und Regeln den 5 Karten zugewiesen:

#### **Frage 1: Welche Binärzahlen haben an der 1. Stelle von rechts eine 1?**

 Alle diese Zahlen werden **gelb** markiert. Alle **gelb** markierten Zahlen als Dezimalzahl auf die erste Karte übertragen (oben links auf der Karte mit dem Schreiben beginnen). Diese erste Karte mit **gelber** Farbe ausmalen.

#### **Frage 2: Welche Binärzahlen haben an der 2. Stelle von rechts eine 1?**

 Alle diese Zahlen werden **orange** markiert. Alle **orange** markierten Zahlen als Dezimalzahl auf die zweite Karte übertragen (oben links auf der Karte mit dem Schreiben beginnen). Diese zweite Karte mit **oranger** Farbe ausmalen.

#### **Frage 3: Welche Binärzahlen haben an der 3. Stelle von rechts eine 1?**

 Alle diese Zahlen werden **rot** markiert. Alle **rot** markierten Zahlen als Dezimalzahl auf die dritte Karte übertragen (oben links auf der Karte mit dem Schreiben beginnen). Diese dritte Karte mit **roter** Farbe ausmalen.

#### **Frage 4: Welche Binärzahlen haben an der 4. Stelle von rechts eine 1?**

 Alle diese Zahlen werden **grün** markiert. Alle **grün** markierten Zahlen als Dezimalzahl auf die vierte Karte übertragen (oben links auf der Karte mit dem Schreiben beginnen). Diese vierte Karte mit **grüner** Farbe ausmalen.

#### **Frage 5: Welche Binärzahlen haben an der 5. Stelle von rechts eine 1?**

 Alle diese Zahlen werden **blau** markiert. Alle **blau** markierten Zahlen als Dezimalzahl auf die fünfte Karte übertragen (oben links auf der Karte mit dem Schreiben beginnen). Diese fünfte Karte mit **blauer** Farbe ausmalen.

Fertig sind die Zauberkarten!

c.

1. BEDIENEN / ANWENDEN

BEDIENEN,

<span id="page-14-0"></span>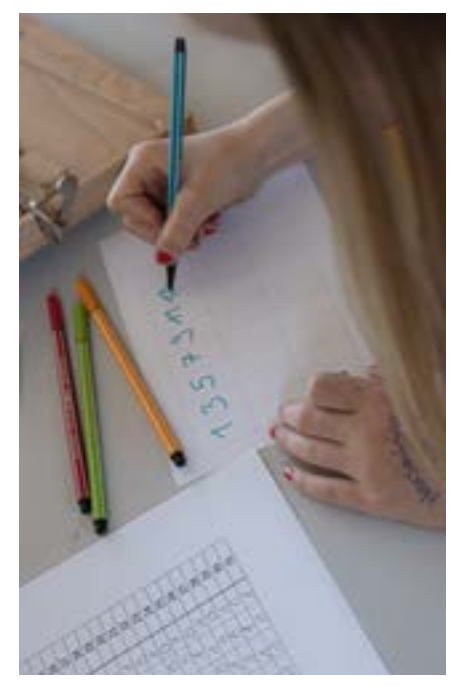

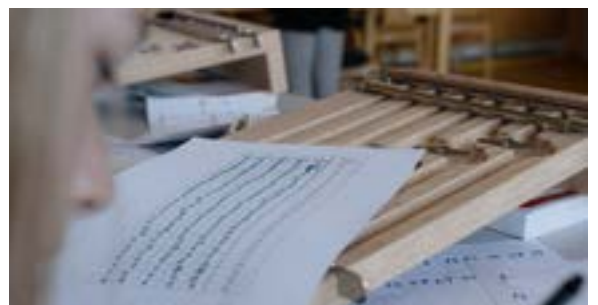

Rasterblatt mit binären Codes aus Nullen und Einsen

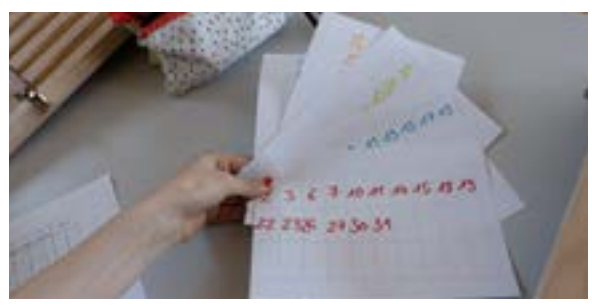

Datenanalyse und -übertragung analog Mithilfe der Binären MAMA selbst erstellte "Zauberkarten"

#### **Schritt 2:** Zaubertrick anwenden und üben

- **1** Die Klasse zum Testen und Üben in Gruppen von je 2 oder 3 Kindern einteilen.
- **2** Das Spiel beginnt: Das Zauberkind bittet jemanden, sich eine Zahl zwischen 0 und 31 auszu denken und sich diese Zahl zu merken.
- **3** Das Zauberkind zeigt den Mitspielenden nacheinander die selbstgemachten Zahlenkarten und stellt jedes Mal die gleiche Frage: "Ist deine Zahl auf dieser Karte zu sehen?"

 Ist die Antwort JA, wird die Karte in der Hand behalten. Ist die Antwort NEIN, wird die Karte weggelegt.

- **4** Sofern die Kinder nicht schon von selbst darauf gekommen sind, erklären: "Von allen JA-Karten, die das Zauberkind in der Hand hält, wird jeweils die erste Zahl (oben links) addiert. Die Summe ist die gemerkte Zahl!"
- **5** Den Trick am besten zu zweit mehrmals wiederholen lassen, bis die Antwort von den Kindern blitzschnell genannt werden kann.

#### **Fragen zum Weiterdenken und Ausprobieren mit den Kindern:**

- Wie kann der Zaubertrick gelingen, ohne dass das Zauberkind die Zahlen sieht?
- Worauf muss man achten, damit der Trick beim Publikum richtig gut ankommt?
- Ist es wirklich Zauberei?
- Wie kann man Zahlenkarten für einen ähnlichen Trick für Zahlen von 0 bis 63 selbst herstellen?
- Wann oder in welcher Situation sind Fragen sinnvoll, die nur mit JA oder NEIN beantwortet werden können? Wann sind diese Fragen nicht sinnvoll? (Ab Klasse 5)
- Wie können wir herausfinden, wie die Zahlen 99, 100, 120, 121 oder 1000 als Binärzahlen dargestellt werden?

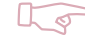

#### **Tipp zur Zielsetzung**

Ziel dieses Unterrichts soll die Freude am Zaubertrick sein: etwas zu können, was die meisten Erwachsenen weder können noch durchschauen, und zu wissen, dass es sich nicht um Zauberei, sondern um Rechnerei handelt. Manchen Kindern wird sich die Funktionsweise des binären Tricks dahinter erschließen, manchen noch nicht. Die gesamte Erfahrung bildet eine gute Ausgangslage, um das Thema Binärsystem später auf abstrakterer Ebene aufzugreifen und weiterzuführen.

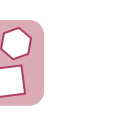

**Variationen**

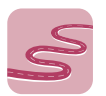

**Weiterführende Ideen für den Unterricht**

- **Vereinfachung** mit vier Karten (für Zahlen von 0 bis 15), dafür von Anbeginn nur Zahlen von 0 bis 15 berücksichtigen.
- i **Erweiterung** mit 6 Karten (für Zahlen von 0 bis 63), dafür von Anbeginn Zahlen von 0 bis 63 berücksichtigen.
- **E** Binäres Zählen mit den Fingern

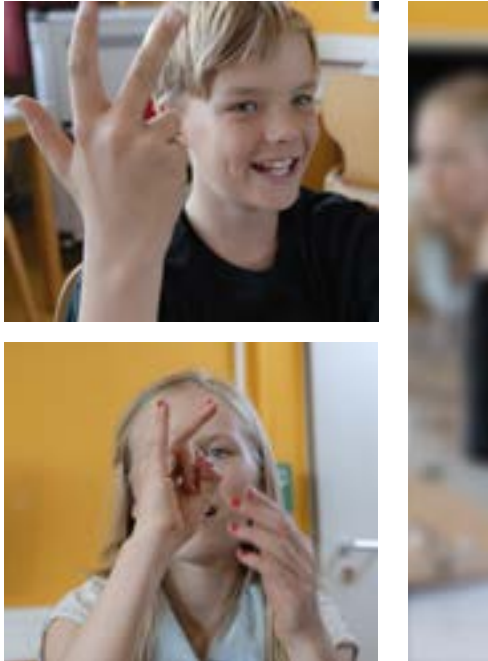

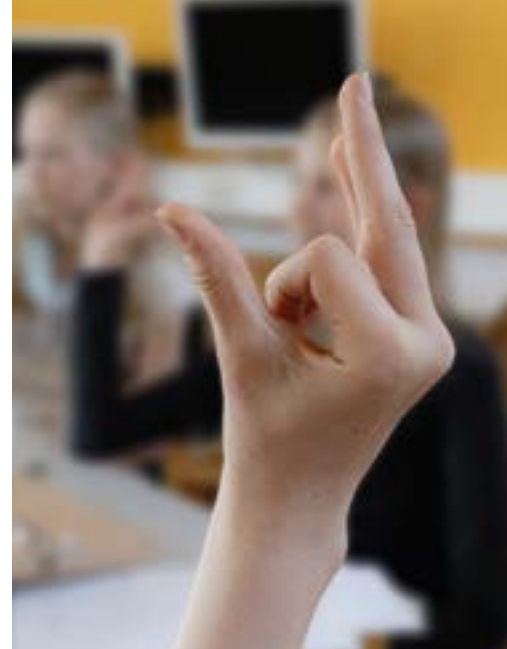

Erfahrungsgemäß fällt es den Kindern leicht, mit den Fingern binär zu zählen, nachdem sie Murmel-Erfahrungen mit der Binären MAMA gesammelt haben. Dazu am besten die rechte Hand mit der Handinnenfläche nach oben wenden und den Daumen der rechten Hand als Position 1 verwenden. Der Zeigefinger wird zu Position 2 und bekommt den Wert 2, der Mittelfinger zu Position 3 und bekommt den Wert 4, der Ringfinger zu Position 4 mit Wert 8 und der kleine Finger nimmt Position 5 mit Wert 16 ein. Welche ist die größte Zahl, die sich mit einer Hand (also 5 Finger = 5 Bits) darstellen lässt?

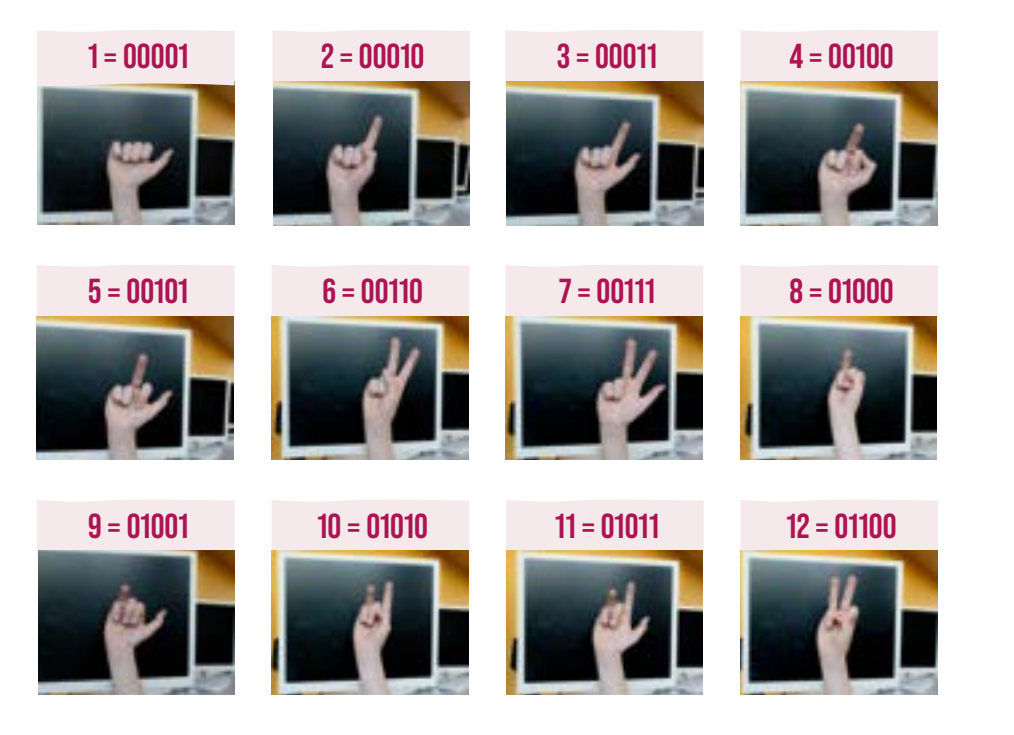

1. BEDIENEN / BEDIENEN /<br>ANWENDEN

 $\overline{a}$ 

3. KOMMUNIZIEREN / KOOPERIEREN

 $\vec{S}$ 

KOMMUNIZIEREN /<br>KOOPERIEREN

2. INFORMIEREN / RECHERCHIEREN

2. INFORMIEREN /<br>RECHERCHIEREN

4. PRODUZIEREN / PRÄSENTIEREN

 $\overline{4}$ 

PRODUZIEREN /<br>PRÄSENTIEREN

5. ANALYSIEREN / REFLEKTIEREN

.<br>د

ANALYSIEREN /<br>REFLEKTIEREN

6. PROBLEMLÖSEN / MODELLIEREN

6. PROBLEMLÖSEN **MODELLIEREN** 

 $2\sqrt{2}$ 

8

Ess

 $S$ 

#### <span id="page-16-0"></span>i **Zauberei und was dahintersteckt**

Wer kennt andere Zaubertricks? Wer kennt Zauberkünstler:innen?

#### i **Addition mit Binärzahlen**

Dazu die beiden Holzleisten mit den Stellenwertangaben an der Binären MAMA anbringen und die Anleitung zur Addition im Manual zur Binären MAMA auf www.analog-digidaktik.de befolgen.

#### **Example 2 In ASCII Code (American Standard Code for Information Interchange)**

Auch Buchstaben lassen sich als Binärcode darstellen. Weit verbreitet ist der ASCII Code, bei dem jedem Buchstabensymbol und Zeichen ein Bitmuster aus 0 und 1 zugeordnet ist. Dies ermöglicht die digitale Verarbeitung, Übermittlung und Speicherung von binär codierten Daten(strängen) in Form von Ketten aus 0 und 1.

Eine aktivierende Frage an die Kinder könnte sein: "Wie können wir jemandem eine Nachricht aus Nullen und Einsen schreiben, wenn wir nur diese Binärcodes (zu den Dezimalzahlen 0 bis 31) zur Verfügung haben?"

Nun wird im nächsten Schritt mithilfe der binären Zahlen das ganze Alphabet codiert.

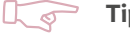

#### **Tipp**

0 und die Zahlen von 27 bis 32 sind übrig. Manche Schüler:innen erkennen auch, dass man ein Leerzeichen benötigt und schlagen vor, 0 als Leerzeichen zu codieren. Sonst werden für die Zahlen ab 27 andere Zeichen wie z. B. die Satzzeichen Punkt, Ausrufeoder Fragezeichen vorgeschlagen.

Die Kinder eine von der Lehrkraft vorbereitete Nachricht entschlüsseln oder unter einander verschlüsselte Nachrichten versenden lassen. Ein besonderes Erlebnis ist auch, den eigenen Namen als Binärcode zu schreiben:

z.B. 000001 001110 001110 000001

A N N A

#### **E** Das Morse-Alphabet von Alfred Lewis Vail (1838)

… ist eine weitere Möglichkeit, um Zeichen zu codieren, ohne dass dabei der Informationsgehalt verlorengeht oder verfälscht wird. Die Codierung setzt sich hier aus Punkt und Strich statt o und 1 zusammen.

#### i **Die Punktschrift von Louis Braille (1825) als binäre 6-Bit-Codierung**

Mit nur sechs Punkten lässt sich mit der Brailleschrift (binär) das komplette Alphabet abbilden. Diese Erfindung, die Louis Braille (1825) im Jugendalter gelang, ermöglicht sehbehinderten Menschen eine verbesserte Teilhabe am gesellschaftlichen und kulturellen Leben. Wo im Alltag begegnen wir den Braille-Codes und wo fehlen Sie?

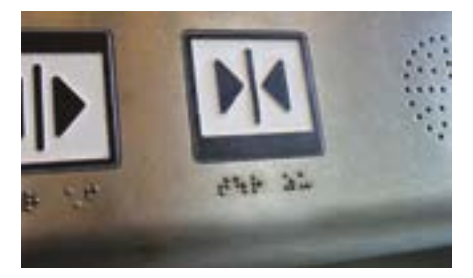

"Tür zu" im Fahrstuhl: Tastbares Relief-Icon, darunter Relief-Punktschrift nach Braille

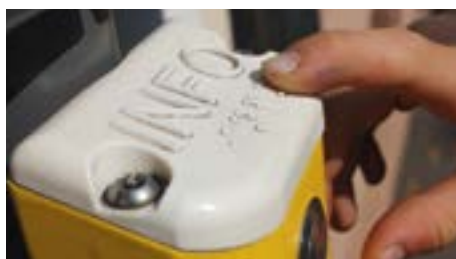

"Info": Relief-Schrift in Großbuchstaben, darunter Relief-Punktschrift nach Braille

#### **E** Binäres Codieren mit der Lochstreifen-Spieluhr

Besonders reizvoll: das klingende Binärsystem erforschen.4 Spieluhren mit auf Lochstreifen binär programmierter Musik (Loch = Ton, kein Loch = kein Ton) eignen sich dafür besonders. Das Prinzip Eingabe–Verarbeitung–Ausgabe zeigt sich am unmittelbarsten, wenn mit einem Locher selbst Melodien codiert und anschließend mit der Spieluhr abgespielt werden. So wird die klingende Überraschung für alle ein Erfolg: pentatonischen Lochstreifen verwenden! Werden die Löcher mit dem Locher auf die fetten Hilfslinien auf dem Papierstreifen gestanzt, tönt es immer gut!5

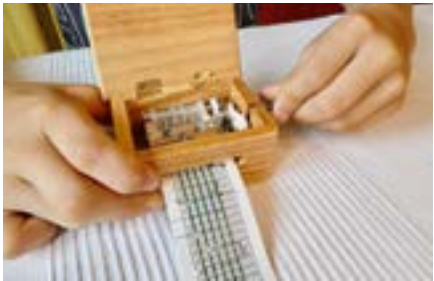

Kurbeln und es tönt aus dem Holzkästchen

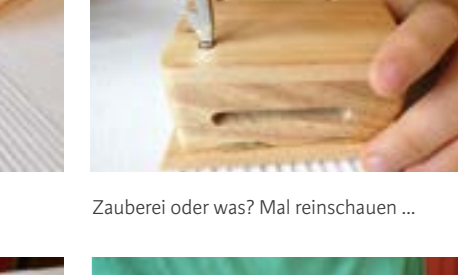

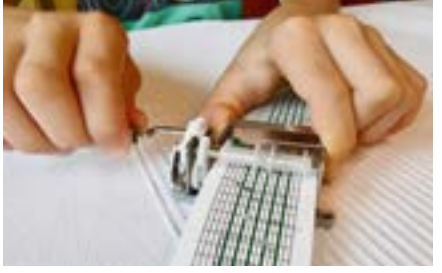

Musik abspielen mit dem ausgebauten Spielwerk

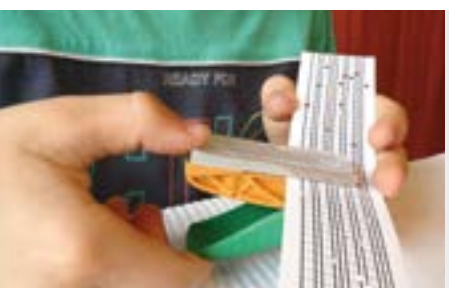

Musik selbst codieren mit binären Lochmustern

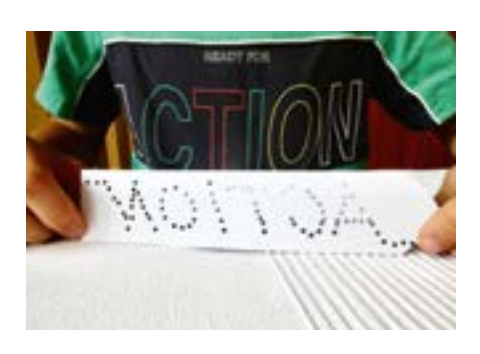

Wie klingt "ACTION"?

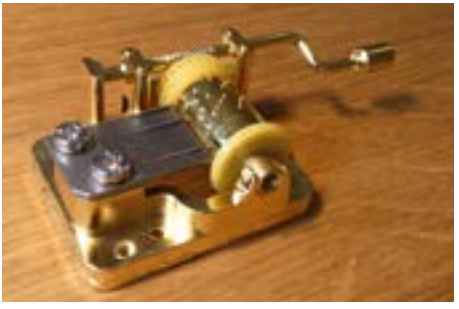

Kleine mechanische Musikspieluhr in der Ausführung Stift-Walzenspielwerk (binär)

*"Heutzutage benutzt ja jeder irgendwie ein Handy, ein Laptop, Computer oder sonst was. Da sollte man vielleicht mal ein bisschen wissen, was da eigentlich passiert, weil du nutzt das ja."*  Laura-Sophie, 11 Jahre

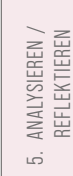

6. PROBLEMLÖSEN / MODELLIEREN

6. PROBLEMLÖSEN **MODELLIEREN** 

EEE

1. BEDIENEN / BEDIENEN /<br>ANWENDEN

<sup>4</sup> Bereits im Mittelalter gab es Glockenspiele, die mit binär programmierten Stift-Holzwalzen zu gewünschter Zeit die gewünschte Musik (meist von Kirchtürmen) erklingen ließen. Erst später (18. Jh.) begann in Sainte-Croix im Schweizer Jura die Produktion von Musikspieluhren aus Metall und der weltweite Export der kleinen Zauberkästchen. Die Lochband- und Lochkartentechnik zum Speichern und Abspielen von Musik kommt seit dem 20. Jh. auch bei Drehorgeln und Leierkästen zum Einsatz. Siehe auch S. 145.

<sup>5</sup> Geeignete Spieluhr: 15 Ton-Lochband-Spieluhr Wolferl mit Handkurbel, erhältlich bei www.spieluhr.de; Pentatonische Lochstreifen anfragen bei www.analog-digidaktik.de

#### **Hintergrundinfos zum Kapitel**

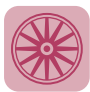

#### **Bezug zur Kulturgeschichte der Medien**

#### **Rechenmaschinen in der Geschichte**

Der Versuch, das Rechnen an eine Maschine abzugeben, wurde bereits lange vor der Zeit der Computer (vom englischen *compute* = rechnen) unternommen. Es würde den Rahmen dieses Buches sprengen, den geschichtlichen Werdegang des Computers im Einzelnen darzustellen. Stattdessen verweisen wir an dieser Stelle auf das umfangreiche Werk *Abenteuer Informatik* von Jens Gallenbacher, der einen heiteren und reichhaltigen Streifzug durch die Geschichte mit Zwischenhalten bei namhaften Persönlichkeiten und deren Erfindungen unternimmt. Die VIPs sind:

- Wilhelm Schickard (1592–1635)
- Blaise Pascal (1623–1662)
- Gottfried Wilhelm Leibniz (1636–1716)
- Charles Babbage (1791–1871)
- Samuel Finley Breese Morse (1791–1872)
- Ada Augusta Byron King, Countess of Lovelace (1815–1852)
- Grace Brewster Murray Hopper (1906–1992)
- John William Mauchly (1907–1980)
- Konrad Zuse (1910–1995)
- John Presper Eckert (1919–1995)
- John Warner Backus (1924–2007)
- Douglas Carl Engelbert (1925–2013)
- Niklaus Wirth (geb. 1934)
- Stephan Gary Wozniak (geb. 1950)
- Steve Jobs (1955–2011)

Wir beschränken uns hier auf ein paar ausgewählte Eckdaten und schlagen auf S. 145 in diesem Buch weitere Brücken in frühere Zeiten. Interessanterweise sind die grundlegenden Prinzipien informationsverarbeitender Systeme über lange Zeit gleich geblieben und haben bis heute an Aktualität nicht eingebüßt. Dazu gehört auch das Binärsystem.

#### **Das Binärsystem in der Digitaltechnologie und in mechanischen Vorgängern**

In der Digitaltechnik werden Informationen als Reihen von Symbolen durch elektrische Zustände dargestellt. Bevorzugt sind zwei gegensätzliche Zustände, die vereinfacht ausgedrückt den Spannungszuständen von "Strom an / Strom aus" entsprechen. Diese zwei Zustände lassen sich aneinandergereiht als Ketten in Form von Binärcodes (z. B. aus Nullen und Einsen) einfach darstellen und durch eine Elektrotechnik direkt verarbeiten, die Zustände "eingeschaltet" und "ausgeschaltet" verarbeiten kann. Auch das Rechnen mit den vier Grundrechenarten ist möglich.

Während frühere mechanische (zum Teil auch binäre) Apparaturen dafür gebaut waren, dem Menschen genau eine Tätigkeit, z. B. das Rechnen oder das Schreiben zu erleichtern, fasst Jens Gallenbacher für heutige Computer zusammen:

*"Beim heutigen Computer ist alles anders: Seine Herstellung legt noch überhaupt nicht fest, ob er später einmal auf einem Schreibtisch für Textverarbeitung verwendet wird oder in einer Industriehalle Roboter steuert oder an Bord eines Flugzeugs den Piloten bei der Navigation unterstützt: Seine Funktionsweise wird weitgehend nicht von seiner Bauart bestimmt, sondern von der Software, die darauf läuft."6*

<sup>6</sup> Gallenbacher (2020) S. 121.

<span id="page-19-0"></span>Welche Veränderungen dies mit sich bringt, mag der folgende exemplarische Einblick in die Berufswelt(en) von Journalist:innen (Medienproduktion) und Käser:innen (Lebensmit-

telproduktion) andeuten:

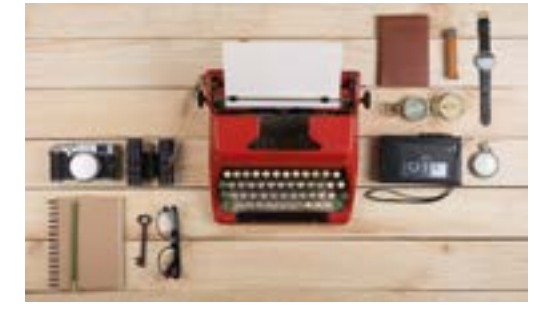

Journalist:innen-Arbeitsplatz 1970

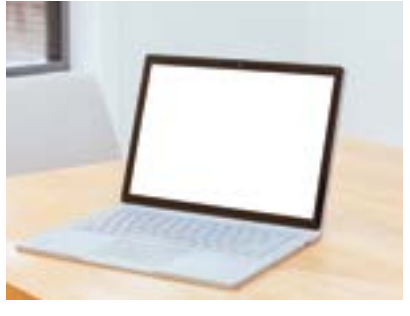

Journalist:innen-Arbeitsplatz 2023

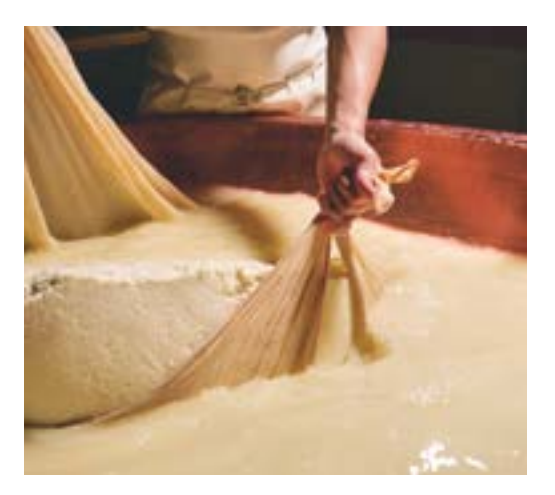

Käser:in bei der Arbeit 1970

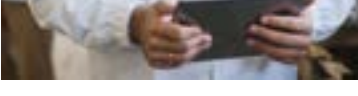

Milchtechnologe bei der Arbeit 2023

#### **Ein Blick zurück: Das Binärsystem im Wohnzimmer von Konrad Zuse**

Ab dem Jahr 1935 entwickelte Konrad Zuse bei sich zu Hause mithilfe von Familienmitgliedern und Freunden einen mechanischen Rechner, der im Binärsystem bzw. Dualsystem Rechenoperationen ausführen konnte. Weitere, auch elektrische Rechenmaschinen folgten. Obwohl Zuse dank der Idee von Helmut Schreyer (Röhren- statt Relaistechnik) die Realisierung des ersten universell programmierbaren binären Digitalrechners gelang, konnte er seine führende Rolle in der IT nicht ausbauen.

Die Idee der Herstellung einer Universalmaschine nahm in anderen Teilen der Erde Fahrt auf. IBM (Amerika) verkaufte im Jahr 1951 bereits über tausend Rechner, obwohl Wissenschaftler:innen kurz davor den weltweiten Bedarf auf knappe zwei Handvoll schätzten: Sechs Rechner in Amerika, drei Rechner in Europa.7

*"1975 stellte die Firma IBM den 'ersten tragbaren Computer' vor: das Modell 5100. Der*  Begriff ,tragbar' war relativ, das Gerät wog 28 kg, war aber dennoch revolutionär für sei*ne Zeit. In einem kompakten Gehäuse war die CPU, 16–64 kB RAM, bis zu 64 kB ROM, eine Tastatur, ein kleiner Bildschirm zur Anzeige von 16 Zeilen a 64 Zeichen (monochrom) sowie*  31

4. PRODUZIEREN /  $\overline{4}$ KOMMUNIZIEREN /<br>KOOPERIEREN 3. KOMMUNIZIEREN /

PRÄSENTIEREN

PRODUZIEREN / PRÄSENTIEREN

5. ANALYSIEREN / REFLEKTIEREN

ъó

ANALYSIEREN /<br>REFLEKTIEREN

6. PROBLEMLÖSEN / MODELLIEREN

6. PROBLEMLÖSEN, **MODELLIEREN** 

KOOPERIEREN

 $\tilde{\infty}$ 

 $\alpha$ 

 $25$ 

ESS

 $\mathcal{S}$ 

<span id="page-20-0"></span>*ein Bandlaufwerk mit 204 kB Kapazität untergebracht. Zur Ausgabe konnte ein Nadeldrucker Mod. 5103 angeschlossen werden. […] Je nach Ausbaustufe kostete die Maschine ca 9.000 - 20.000 USD."*8 Bis Rechner gebaut wurden, die auch für Privathaushalte einigermaßen erschwinglich waren (PC vom englischen *personal computer*), vergin-

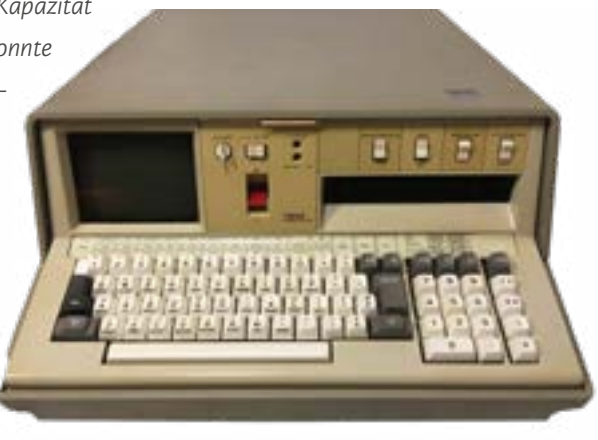

gen fastdrei Jahrzehnte." Modell 5100, erster "tragbarer Computer" von IBM (28 kg)

#### **Ein zweiter Blick zurück: Das Binärsystem beim Rechnen mit Kieseln**

Zuse, wie auch seine Vorgänger Leibnitz und Babbage, wussten vermutlich, dass die alten Wüstenvölker mit binären und ähnlichen Zahlensystemen, mit ganz einfachen Methoden und natürlich noch ganz ohne Strom für sie schwierige Rechenaufgaben meistern konnten. Historisch überlieferte Rechenarten, die vom Binärsystem Gebrauch machen, sind die "Äthiopische Multiplikation" oder die "Russische Bauernmultiplikation".<sup>9</sup>

Das binäre Rechnen mit Sandkuhlen und Kieseln muss sehr praktisch gewesen sein: Wurde der Kiesel um eine Kuhle nach links verschoben, bedeutete dies "verdoppeln". Wurde dieser Vorgang wiederholt, wurde der Ausgangswert vervierfacht, dann verachtfacht dann versechzehnfacht, womit die Stellenwerte (1, 2, 4, 8 etc. [von rechts nach links]) im Binärsystem zu Füßen lagen! Fürs Halbieren wurde der Kiesel entsprechend nach rechts verschoben. Und ja: Mit dieser Technik konnte bereits addiert, subtrahiert, multipliziert und dividiert werden, ohne dass dafür die Rechnenden wirklich rechnen können mussten. Die erste bekannte Beschreibung des binären Zahlen- und Darstellungssystems scheint vom alt-indischen Mathematiker Pingala (3. Jh. v. Chr.) zu stammen.

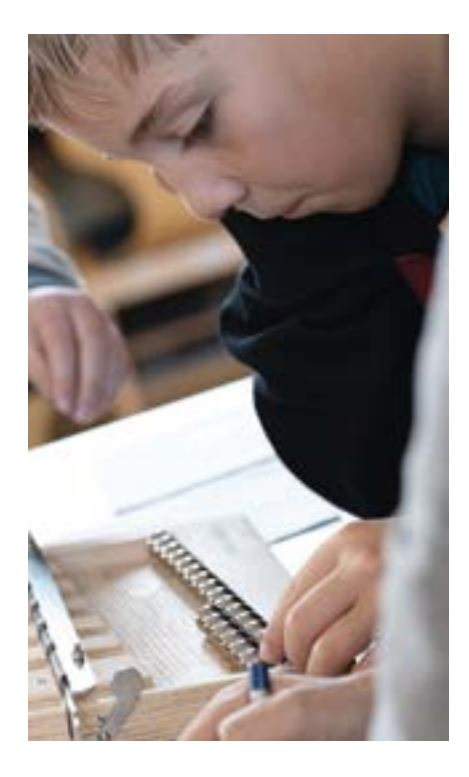

*"Irgendwie, ich habe schon immer gewusst, dass es irgendetwas mit Null-Eins zu tun hatte. Aber ich wusste nie so genau, wie das ging. Und als ich Papa gefragt habe zu Hause: 'Wie geht denn das?', dann sagte er: 'Ja, das ist ganz einfach'. Und dann hat der das ganz kompliziert erzählt."*  Jaro, 10 Jahre

<sup>8</sup> [www.technikum29.de/de/rechnertechnik/personalcomputer.php](http://www.technikum29.de/de/rechnertechnik/personalcomputer.php)

<sup>9</sup> Vgl. Jens Gallenbacher, Video ab 04:35. [www.abenteuer-informatik.de/film/warumbinaer.mp4](http://www.abenteuer-informatik.de/film/warumbinaer.mp4)

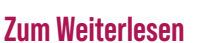

- Mindiashvili, Nino (im Erscheinen, 2024). Von den Hieroglyphen zum ASCII Code – Konzeption und formative Evaluation einer Medienepoche in der Waldorfmittelstufe. [Dissertation in Arbeit]. Alanus Hochschule, Alfter.
- Gallenbacher, Jens (2020). Abenteuer Informatik. IT zum Anfassen für alle von 9 bis 99 – vom Navi bis Social Media. Springer.
- (2019). Reise durch die Geschichte. Vom Urknall bis zum Internet die Welt im Lauf der Zeit. Dorling Kindersley.

#### Webseiten

- Museum für Kommunikation Nürnberg: Geheime Nachrichten mit Morsezeichen [www.mfk-nuernberg.de/morsezeichen-fuer-kinder/](http://www.mfk-nuernberg.de/morsezeichen-fuer-kinder/)
- Das Binäre Fingersystem [www.wissenschaft.de/allgemein/das-binaere-fingersystem/](http://www.wissenschaft.de/allgemein/das-binaere-fingersystem/)

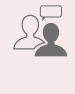

 $\mathcal{S}$ 

Essa

1. BEDIENEN / BEDIENEN /<br>ANWENDEN

 $\overline{a}$ 

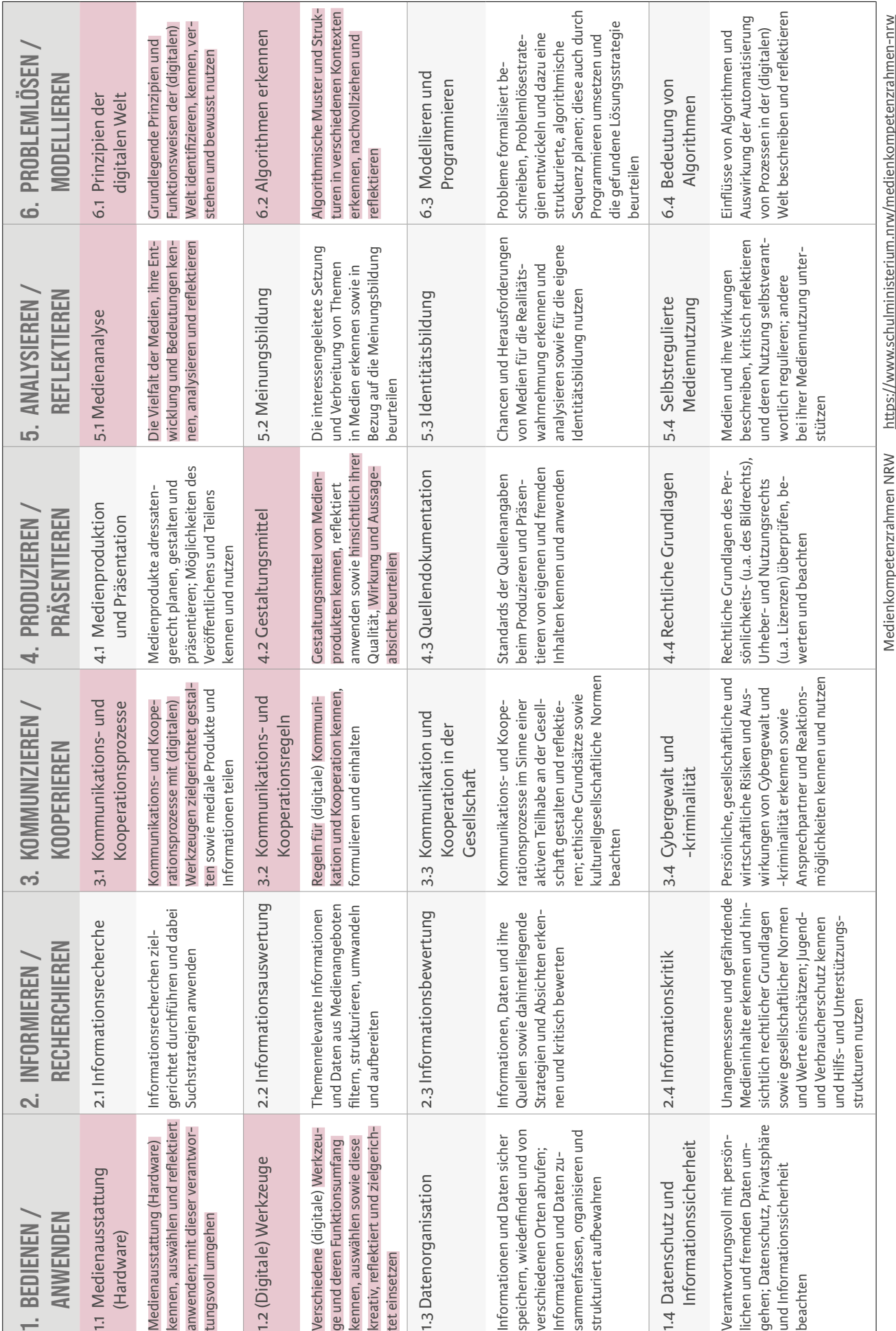

#### <span id="page-22-0"></span>**Bezug zum Medienkompetenzrahmen NRW**

# <span id="page-23-0"></span>**10.3 Innovation Ur-Computer aus Holz: Einblicke in Geschichte, Gegenwart und Zukunft der Binären MAMA**

**Interview10 mit Brigitte Pemberger, Dozentin, Pädagogin und Projektleiterin**

*"Es bereitet eine besondere Art von Freude, wenn Schüler:innen nach Unterrichtseinheiten mit der Binären MAMA selbst feststellen, dass Computer im Grunde nicht denken, aber sehr schnell rechnen können!"* Brigitte Pemberger

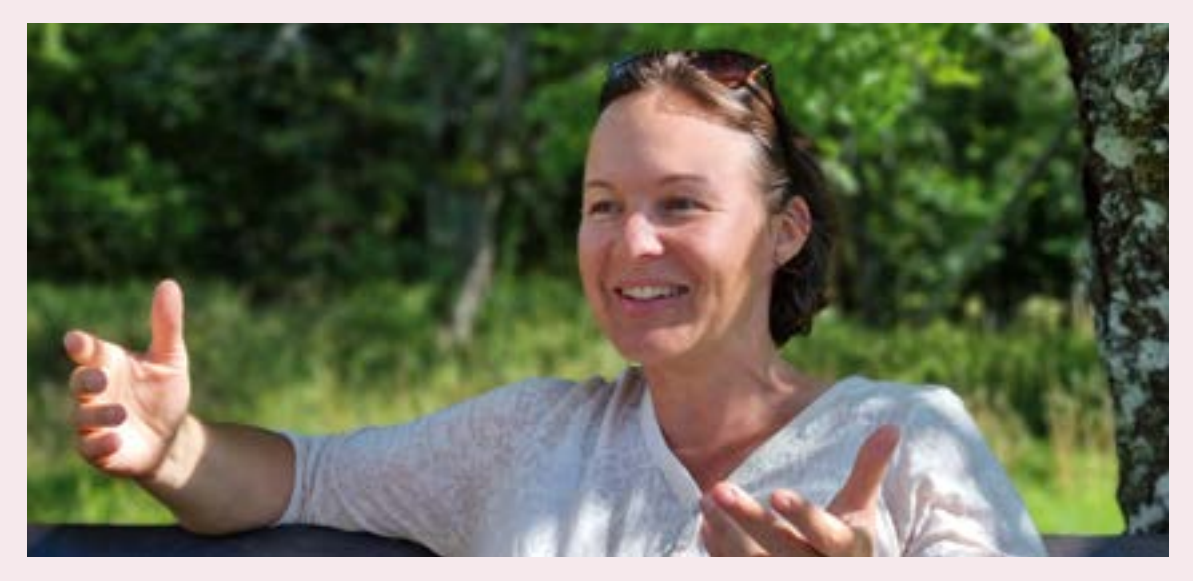

Brigitte Pemberger im Interview

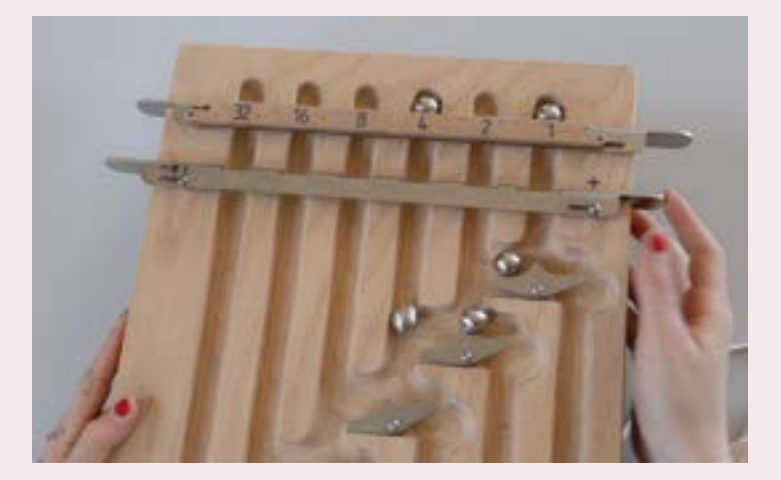

Das Binärsystem zum Begreifen

1. BEDIENEN / BEDIENEN /<br>ANWENDEN

3. KOMMUNIZIEREN / KOOPERIEREN

 $\tilde{\infty}$ 

KOMMUNIZIEREN /<br>KOOPERIEREN

2. INFORMIEREN / RECHERCHIEREN

 $\sim$ 

RECHERCHIEREN INFORMIEREN /

4. PRODUZIEREN / PRÄSENTIEREN

 $\overline{a}$ 

PRODUZIEREN /<br>PRÄSENTIEREN

5. ANALYSIEREN / REFLEKTIEREN

ъó

ANALYSIEREN /<br>REFLEKTIEREN

6. PROBLEMLÖSEN / MODELLIEREN

6. PROBLEMLÖSEN **MODELLIEREN** 

 $\mathcal{E}$ 

**CKE** 

Faa

 $S$ 

#### <span id="page-24-0"></span>**Zuerst ein Blick zurück: Sie sind sozusagen die Mutter der Binären MAMA. Wie kamen Sie dazu, einen Ur-Computer aus Holz zu konzipieren? ?**

Durch meine Arbeitskollegin Paula Bleckmann, Professorin für Medienpädagogik an der Alanus Hochschule, wurde ich auf ein Video des kanadischen Ingenieurs Matthias Wandel aufmerksam. Es demonstriert seine selbst gebaute binäre Murmeladdiermaschine aus Holz und weckte unser Interesse. Wir setzten uns schon länger intensiv mit der Entwicklung eines medienbildnerischen Ansatzes auseinander, der Schüler:innen auf handlungsorientierte Art und Weise das "Be-greifen" von Grundprinzipien von Digitaltechnologie ermöglicht. Gerne wollten wir (also zwei Mütter der Binären MAMA) eine kanadische Murmeladdiermaschine in Testung nehmen.

#### **Was wurde mit der Testung? ?**

Ein klares "Nein" von Mr. Wandel. Leider wollte er uns kein Gerät verkaufen, schickte mir aber die Pläne für die Fertigung "eigener Murmeladdiermaschinen". Nachdem ich erfolglos rund zwei Dutzend Schreinerei-Betriebe in Deutschland und der Schweiz für die Herstellung eines Prototypen abgeklappert hatte, kam die Überraschung: Das Team um Nando Wespi der Schreinerei der Stiftung TERRA VECCHIA in Tägertschi (CH) fertigte ein erstes Exemplar und lud mich zur Besprechung ein.

#### **Und was kam dabei heraus? ?**

Das Gespräch war klasse, weil es von gegenseitiger Offenheit und Ehrlichkeit geprägt war. Wir setzten uns zusammen und stellten ernüchternd fest: Wenn daraus ein Schuh werden soll, so wird dies einen längeren Entwicklungsprozess erfordern. Es gab beim Erstling schlichtweg zu viele Schwach- und Wackelstellen! Die Sache musste von Grund auf neu gedacht und neu gegriffen werden.

#### **Was bedeutete dies für die nächsten Schritte in der Produktentwicklung? ?**

Das Wichtigste: Zu merken, dass Herr Wespi und ich beide zu Kompromissen bereit sein mussten, damit die Murmeladdiermaschine den Qualitätsansprüchen genügen würde. Das Endprodukt sollte hauptsächlich aus Holz für Kinderhände für den pädagogischen Einsatz hergestellt werden, mit schlichtem und schönem Design ansprechen und vor allem langlebig sein. Der Weg hin zum nächsten Prototypen musste gut geplant werden. Frisch gefräste Rohlinge

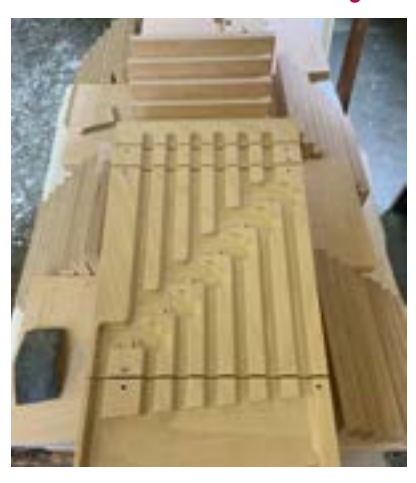

#### **? Welche Kompromisse mussten denn eingegangen werden?**

Von den Ideen "Glasmurmeln statt Stahlmurmeln" oder "alles aus Holz" mussten wir uns sehr früh verabschieden. Hauptgrund dafür waren Einbußen in der Präzision. Eine hinkende Mechanik wollten wir nicht in Kauf nehmen. <span id="page-25-0"></span>Ich lernte Möglichkeiten und Grenzen des lebendigen Werkstoffes Holz noch einmal neu kennen und schätzen. Beispielsweise staunte ich nicht schlecht, als eine Handvoll der im Winter gefrästen Holzrohlinge im Sommer nach der Lagerung nicht mehr ganz rund lief. Das Holz hatte an manchen Stellen überraschend stark nachgearbeitet und sich etwas verzogen, sodass der überschüssige Zehntelmillimeter von Hand mit Sandpapier weggeschliffen werden musste.

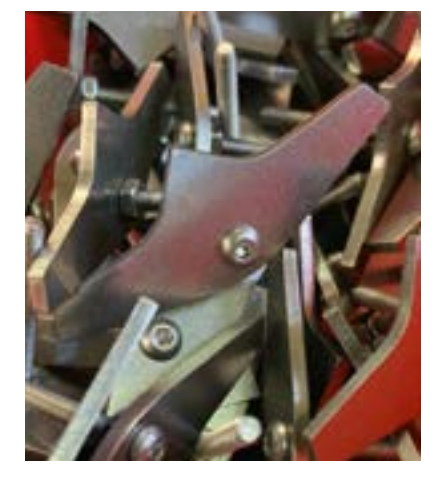

Hochpräzision: Wippen aus Metall, bereit zur Montage in der Holzwerkstatt

#### **? Wie muss man sich die weitere Optimierung vorstellen? Gab es so etwas wie Richtwerte?**

Die Praxistests waren überaus wichtig. Nebst Schulkindern gehörten auch Vorschulkinder zu den Testpilot:innen, die mit dem Gerät experimentierten und zum Beispiel mit Freude den größtmöglichen Murmelstau zu verursachen versuchten. Als Richtwerte, wenn man so will, dienten in erster Linie Beobachtungen dazu, wie Kinder mit einem derartigen Informatik-System umgehen bzw. welche Fragen sie an es stellen und dann auch gleich untersuchen wollen. Daraus ergaben sich Erkenntnisse für technische Verbesserungen. Nicht alles, was technisch machbar ist und/oder den Kindern Freude bereitet, ist zugleich auch pädagogisch sinnvoll. Zusammenfassend lässt sich sagen, je weniger die Maschine kann, desto besser!

#### **? Je weniger die Maschine kann, desto besser?**

Ja und nein. Es kommt auf die Perspektive an. Maschinen, die dem Menschen das alltägliche Leben erleichtern sollen, wie z. B. die Waschmaschine, die müssen einiges leisten, sonst sind sie nutzlos. Hingegen eine (mechanische) Maschine für den Einsatz in der Pädagogik sollte möglichst wenig können. Kann sie zu viel, nimmt sie dem Kind zu viel ab, das es sich selbst erarbeiten kann und muss, um ein Verständnis dafür zu gewinnen, welche reale Arbeit uns die Maschine abnimmt und auch, wie großartig die Erfindung und Errungenschaft dieser Maschine oder das zugrunde liegende Prinzip überhaupt ist.

#### **? Ein pädagogischer Grundgedanke also?**

Durchaus! Um davon ein Bild zu zeichnen: Wer eine Strecke zu Fuß gegangen ist, hat ein anderes Verhältnis zum Reisen mit dem Zug als jemand, der nie gewandert ist. Ähnliches gilt auch für Lernprozesse. Nachhaltige Erkenntnisse gibt es nicht umsonst, der Weg dorthin ist oft mit ernsthafter Mühe verbunden. Die Binäre MAMA bietet eine Möglichkeit, sich heiter (und murmelnd) auf informatische Erkenntniswege zu begeben.

FEE

1. BEDIENEN / ANWENDEN

BEDIENEN /

#### <span id="page-26-0"></span>**Und die Wirtschaftlichkeit? ?**

Wenn damit die Finanzierung gemeint ist, kann ich sagen, dass wir dank der Projektförderung das Privileg hatten, kostendeckend, aber nicht gewinnorientiert arbeiten zu können. Der Anschaffungspreis für Schulen sollte die Marke von 380 Euro inkl. Versand nicht übersteigen. Auf eine Lebensdauer von einem Jahrhundert, ohne Wartungs- und Stromkosten gesehen, schien dies vertretbar.

#### **Kamen Sie während der Entwicklungsphase auch an persönliche Grenzen? ?**

Ja. Testen und tüfteln ist unglaublich spannend! Es muss aber der Punkt herbeigeführt werden, wo Nägel mit Köpfen gemacht werden und für die Produktion grünes Licht erteilt werden kann. Den richtigen Moment für diese Entscheidung abzuwägen, ist nicht einfach! Hilfreich war dabei die realistische und erfahrungsbasierte Einschätzung von Nando Wespi und seinem Team, wofür ich sehr dankbar bin.

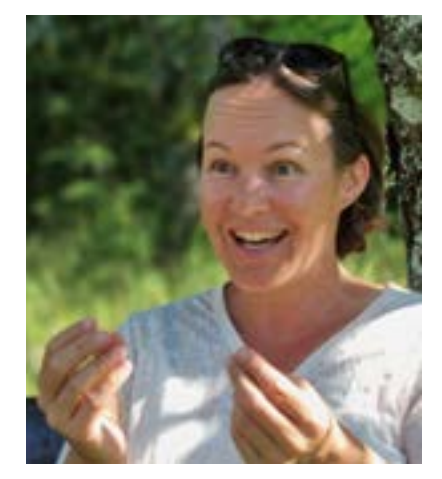

Zum Reiz am Testen und Tüfteln

#### **Ein Blick in die Gegenwart: Wo kommt die Binäre MAMA zum Einsatz? ?**

Aktuell hauptsächlich an Schulen in Europa, an denen Wert auf eine Digitale Bildung gelegt wird, die Schüler:innen dazu befähigt, Digitaltechnik nicht nur anzuwenden, sondern sie von den Grundprinzipien her auch zu verstehen. Die Binären MAMAs fanden den Weg dorthin über Multiplikator:innen aus Workshops, Seminaren, dem Präventionsprogramm ECHT DABEI oder dem Zertifikatskurs Medienbildung 360 Grad an der Alanus Hochschule.

#### **Welchen pädagogischen Mehrwert bietet die Binäre MAMA? ?**

Informatische Themen wie beispielsweise das EVA-Prinzip (Eingabe– Verarbeitung–Ausgabe) oder abstrakte Begrifflichkeiten wie Binärsystem, Datenübertragung und Pixelbild werden dank der Binären MAMA wortwörtlich be-greifbar. Addierelemente, wie es die Binäre MAMA vom Prinzip her ist, finden sich weltweit "versteckt" in den Prozessoren jedes Smartphones oder Tablets. Das ist eine faszinierende Tatsache. Es bereitet eine besondere Art von Freude, wenn Schüler:innen nach Unterrichtseinheiten mit der Binären MAMA selbst feststellen, dass Computer im Grunde nicht denken, aber sehr schnell rechnen können! Im Kontext Bildung scheint mir allerdings die Frage nach der Technikfolgenabschätzung noch dringlicher als die alleinige Frage nach dem pädagogischen Mehrwert.

#### **Technikfolgenabschätzung, was ist damit denn gemeint? ?**

Kurz gesagt geht es dabei um die Auseinandersetzung mit der Frage, welche langfristigen Chancen und Risiken eine bestimmte Technologie (oder ein Verfahren) auf Mensch, Mitwelt und Umwelt hat, bevor sie zum Einsatz kommt. Bei jeglicher Bildung würde dies bedeuten, dass Expertisen aus verschiedenen <span id="page-27-0"></span>Disziplinen über sinnvolle Lehr- und Lernszenarien für verschiedene Altersgruppen gemacht und abgewogen werden müssten, bevor Bildungspläne für Schulen und Kindertageseinrichtungen geschrieben werden.

#### **Das scheint sinnvoll. Wer müsste sich in Bezug auf digitalte und/oder analoge Unterrichtsszenarien an dieser Technikfolgenabschätzung beteiligen? ?**

Um nur einige zu nennen: Vertreter:innen der Kinder- und Jugendärztekammern; die Medienwirkungsforschung mit Befunden zu Langzeitfolgen von zu viel oder zu wenig Bildschirmzeit in Schule und Elternhaus; Lernexpert:innen mit Untersuchungen zu "Was Kinder wirklich lernen bei Szenario xy"; Umweltökolog:innen mit Abwägungen zu Umweltverträglichkeit, Rohstoffgewinnung und Reziklierbarkeit der verwendeten Materialien; Expert:innen aus der Medien- und Mediensuchtprävention.

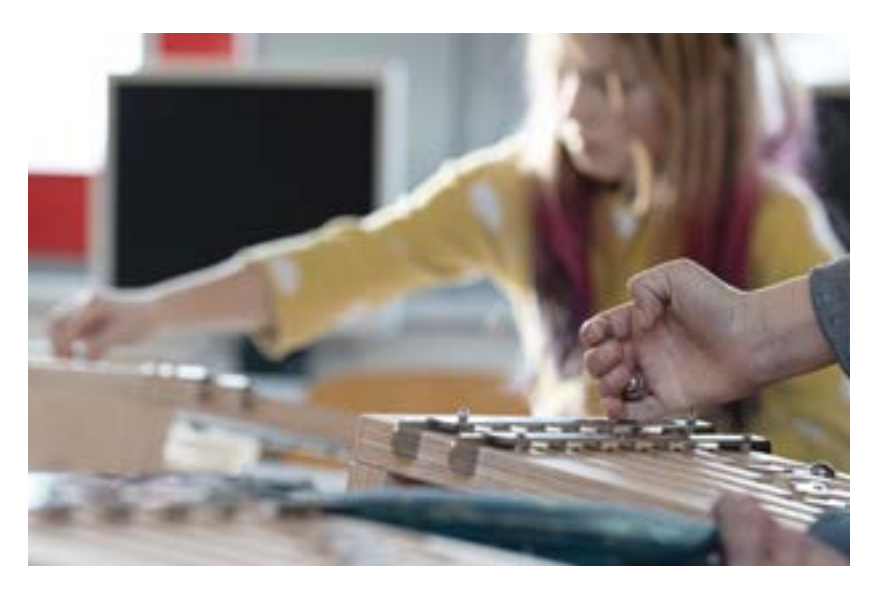

Informatikunterricht geht auch analog: Kinder beim Murmeln mit der Binären MAMA

#### **Das sind schon einige! ?**

Ja, in der Tat. Auch Expert:innen zu Datenschutz und Persönlichkeitsrecht und nicht zuletzt Expert:innen für das gesellschaftliche Zusammenleben und die langfristige Gerechtigkeit von Bildungschancen müssten in diesem Gremium zusammenfinden. Ganz selbstverständlich wäre dabei die Prüfung von Anschaffungs-, Wartungs-, Personal- und indirekten Nebenkosten. Dass eine sorgfältige Technikfolgenabschätzung dann keine Angelegenheit von fünf Minuten wäre, wird schnell klar.

**Wie schätzen Sie die Zukunft der Binären MAMA in der Digitalen Bildung ein? ?**

Das ist eine schwierige Frage! Mitentscheidend ist meines Erachtens mitunter, wie fortschrittlich sich die Bildungspolitik bezüglich der Technikfolgenabschätzung und der Gewährung der Methodenfreiheit in der Pädagogik entwickelt. Bleibt die Hoheit in der Unterrichtsgestaltung bei den Pädagog:innen? Können diese selbst darüber entscheiden, wie sie verbindliche Kompetenzziele mit den Kindern erreichen? Falls ja, dann haben analoge Unterrichtszenarien generell, womöglich auch die Binäre MAMA, gute Chancen, weitererhalten und -entwickelt zu werden. Sogar weit über das Grundschulalter hinaus.

 $2\sqrt{2}$ 

ESS

 $\mathcal{S}$ 

1. BEDIENEN / ANWENDEN

BEDIENEN /

#### **Ist dies Einschätzung, Wunsch oder Wirklichkeit? ?**

Womöglich alle drei. Selbst wenn gegenwärtig ein starker Digitalisierungswind in den gesamten Bildungsbereich hineinweht, nimmt – konkret bezogen auf den Unterricht – die Wertigkeit analoger Lernszenarien tendenziell eher zu als ab, da viele Fähigkeiten im echten Leben angebahnt werden müssen, um in digitalen Welten langfristig gewinnbringend, sozial- und gesellschaftsfähig Früchte tragen zu können. Mehr Aspekte zu Chancen und Risiken würden sich aus einer soliden Technikfolgenabschätzung ergeben.

#### Also "analog vor digital"? **?**

Nicht in allen Bereichen des Lebens, aber ja: Ganz besonders während der Grundschulzeit spricht vieles dafür, Lernprozessen mit der Beteiligung von allen Sinnen den Vorzug zu geben.

#### **Zum Weiterlesen**

- Interview mit Julia Kernbach zu Technikfolgenabschätzung im Kleinen: Stop-Motion-Trickfilm-Produktion ohne Tablet. Weshalb? Siehe Kapitel 1.3 in diesem Buch.
- Bleckmann, Paula / Pemberger, Brigitte (2021). Bildung und Digitalisierung – Technikfolgenabschätzung und die Entzauberung "digitaler Bildung" in Theorie und Praxis. In: Vereinigung Deutscher Wissenschaftler VDW e. V. (Hrsg.). Wie wir leben wollen. Kompendium zu Technikfolgen von Digitalisierung, Vernetzung und Künstlicher Intelligenz. Logos.
- Göpel, Maja / Leitschuh, Heike / Brunnengräber, Achim / Ibisch, Pierre / Loske, Reinhard / Müller, Michael / Sommer, Jörg / von Weizsäcker, Ernst Ulrich (Hrsg.) (2020). Jahrbuch Ökologie 2019/20. Die Ökologie der digitalen Gesellschaft. Hirzel.

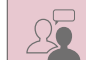

\$

 $\Box$ 

 $S$ 

<span id="page-29-0"></span>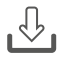

#### **Anhang 1 Puzzleteile für Pixelbild Nr. 1**

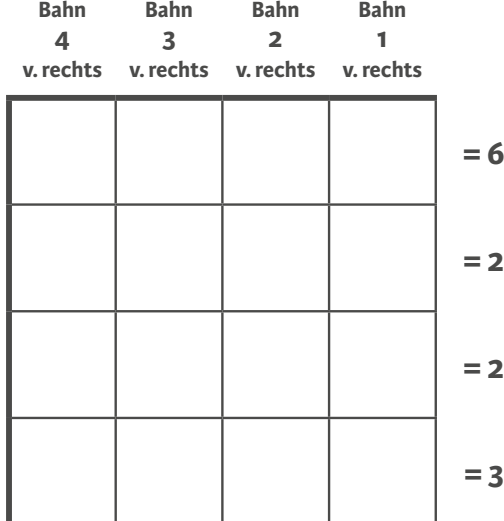

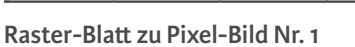

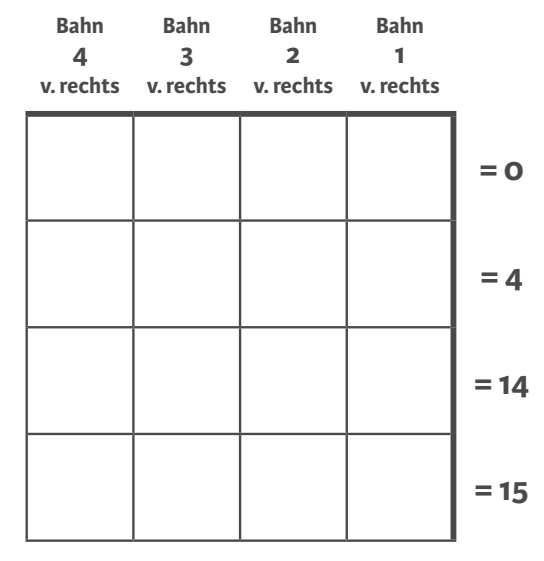

**Raster-Blatt zu Pixel-Bild Nr. 1**

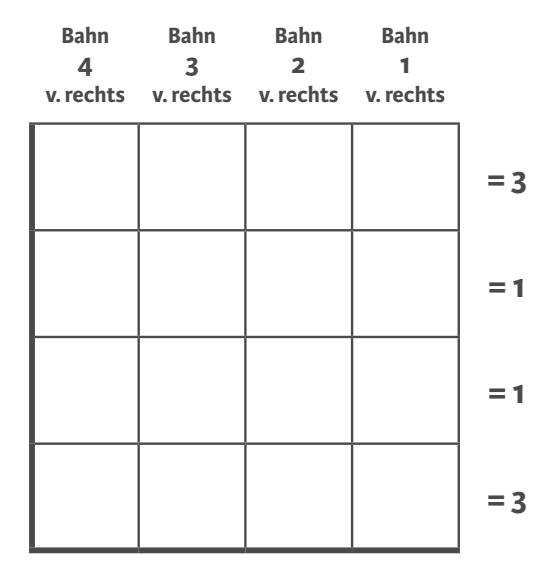

**Raster-Blatt zu Pixel-Bild Nr. 1**

**Bahn 4 v. rechts Bahn 3 v. rechts Bahn 2 v. rechts Bahn 1 v. rechts = 15 = 1 = 1 = 3**

1. BEDIENEN / 1. BEDIENEN /<br>ANWENDEN

**Raster-Blatt zu Pixel-Bild Nr. 1**

<span id="page-30-0"></span>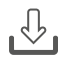

#### **Anhang 2**

**Lösung zum Pixelbild (Einzelteile ausgemalt und zusammengefügt)**

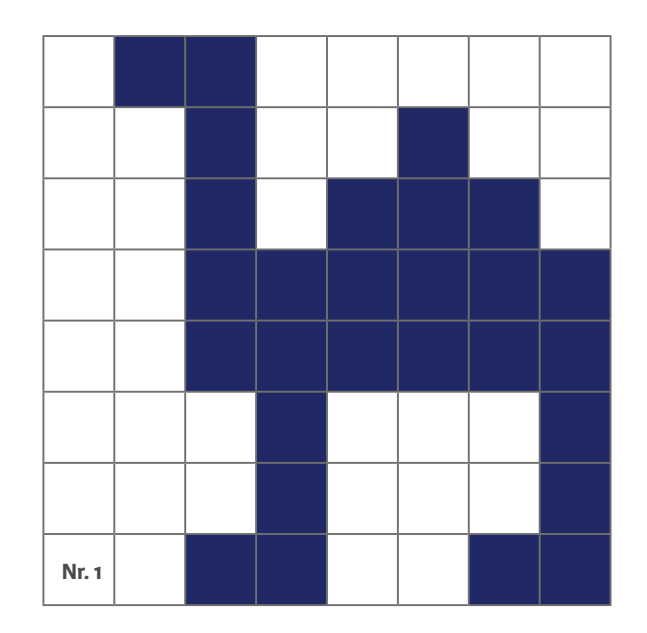

## $\mathbb{Q}$

#### **Anhang 3**

Vorschau einer Auswahl von weiteren Pixelbildern<sup>11</sup>

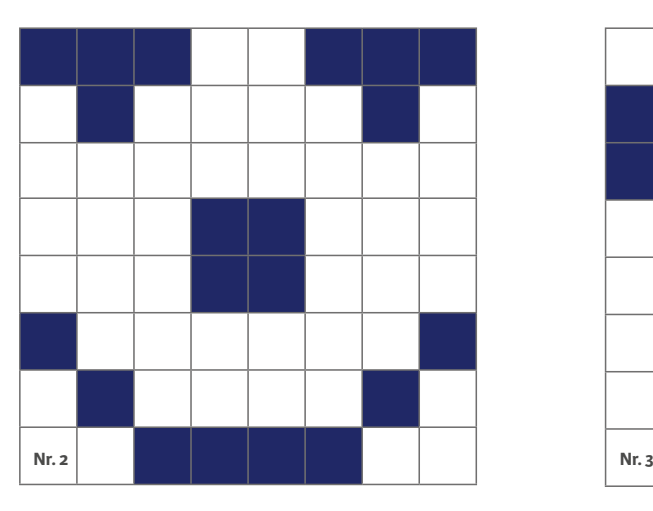

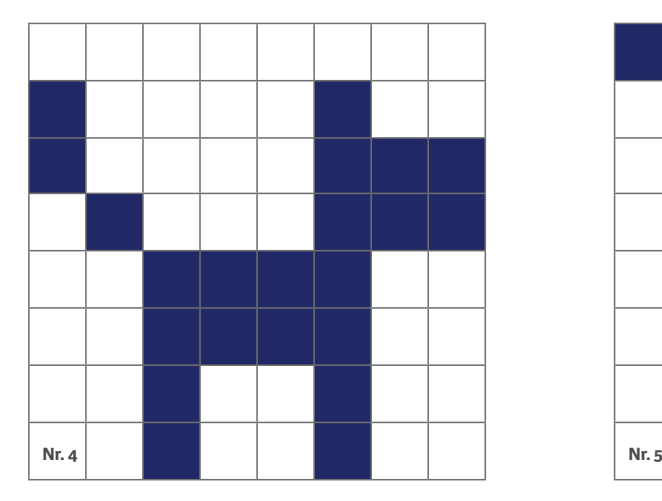

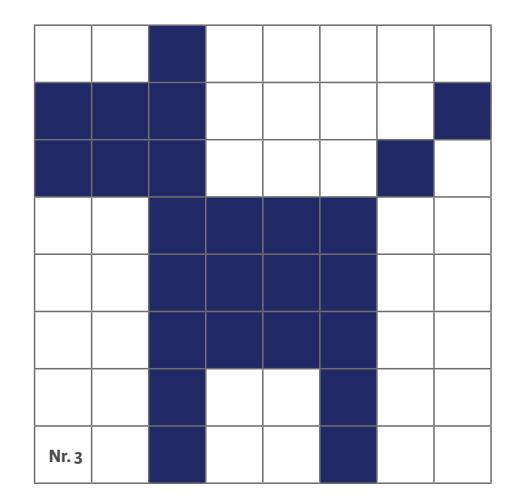

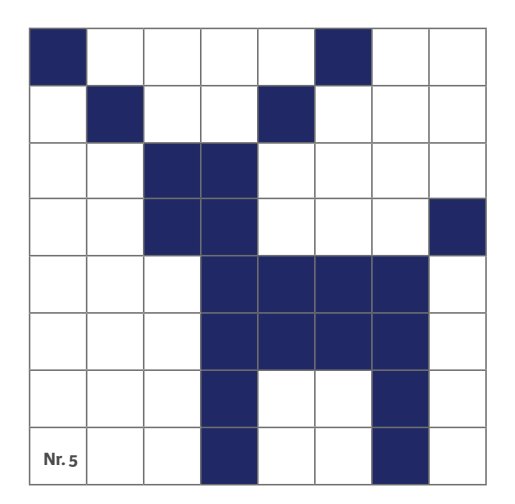

<sup>11</sup> Weitere Vorlagen zum freien Download unter www.analog-digitaktik.de

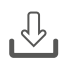

### **Anhang 4**

### **Rasterblatt "Vom Murmelmuster zum Binärcode"**

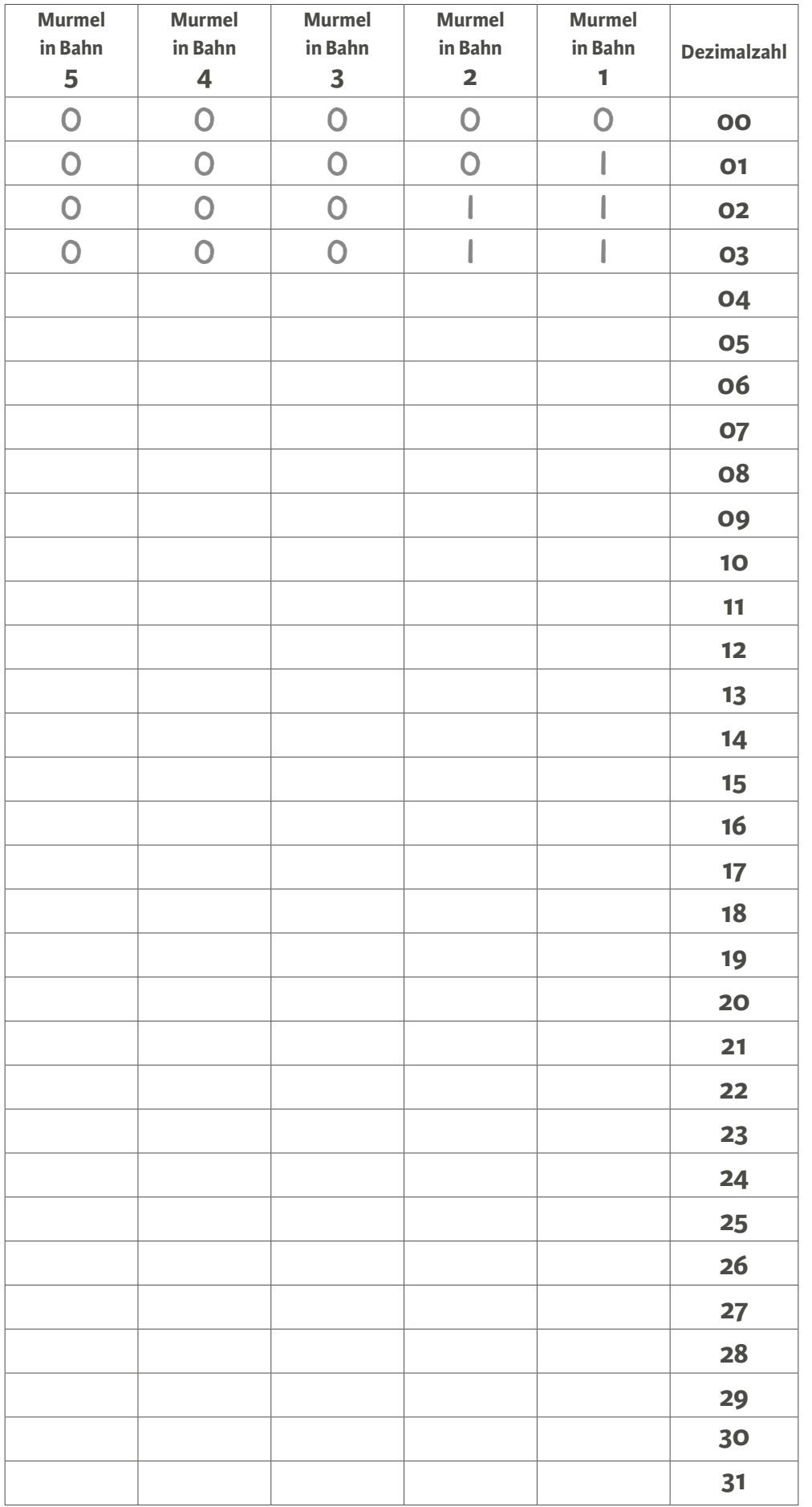

 $2\sqrt{2}$ 

 $\circledast$ 

 $\begin{tabular}{|c|c|c|} \hline \quad \quad & \quad \quad & \quad \quad \\ \hline \quad \quad & \quad \quad & \quad \quad \\ \hline \quad \quad & \quad \quad & \quad \quad \\ \hline \end{tabular}$ 

 $S$ 

6. PROBLEMLÖSEN /<br>MODELLIEREN 6. PROBLEMLÖSEN / MODELLIEREN

5. ANALYSIEREN /<br>REFLEKTIEREN 5. ANALYSIEREN / REFLEKTIEREN

4. PRODUZIEREN /<br>PRÄSENTIEREN 4. PRODUZIEREN / PRÄSENTIEREN

3. KOMMUNIZIEREN /<br>KOOPERIEREN 3. KOMMUNIZIEREN / KOOPERIEREN

2. INFORMIEREN /<br>RECHERCHIEREN RECHERCHIEREN 2. INFORMIEREN /

1. BEDIENEN / 1. BEDIENEN /<br>ANWENDEN

<span id="page-32-0"></span>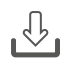

#### **Zu Anhang 5 – Lösungen**

### **Rasterblatt "Vom Murmelmuster zum Binärcode"**

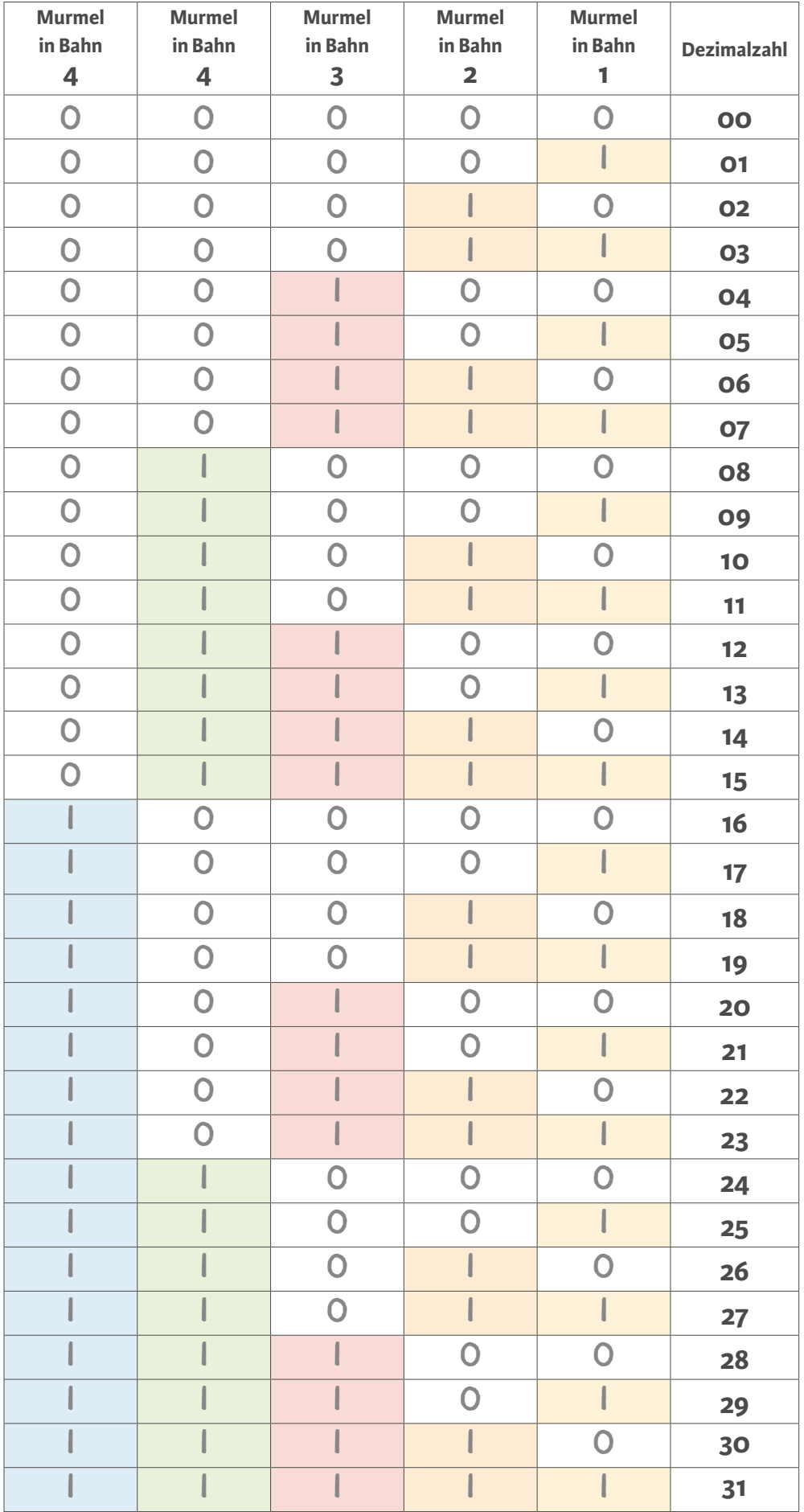

 $25$ 

\$

Ess

 $S$ 

#### **Anhang 6 Zauberkarten (Zahlenumfang 0–31)**

 $2, 3, 6, 7, 10, 11$  $1, 3, 5, 7, 9, 11,$ <br>13, 15, 17, 13, 21,<br>23, 25, 27, 23, 31, 19, 15, 18, 19, 22, 23, 26, 27, 30, 31,  $7, 5, 6, 7, 12,$ <br>  $13, 14, 15, 20, 21,$ <br>  $22, 23, 28, 23, 30,$  $16, 17, 18, 13,$  $20, 21, 22, 23,$ <br> $24, 25, 26, 27,$  $28, 29, 30, 31,$  $8, 3, 40, 44, 42,$  $13, 14, 15, 24,$  $25, 26, 27, 28, 29,$ <br>30, 31,

Selbstgemachte Zauberkarten zu Praxisbeispiel 10.2

#### **Anhang 6 Beispiel für Zeichensatz als binärer Blockcode**

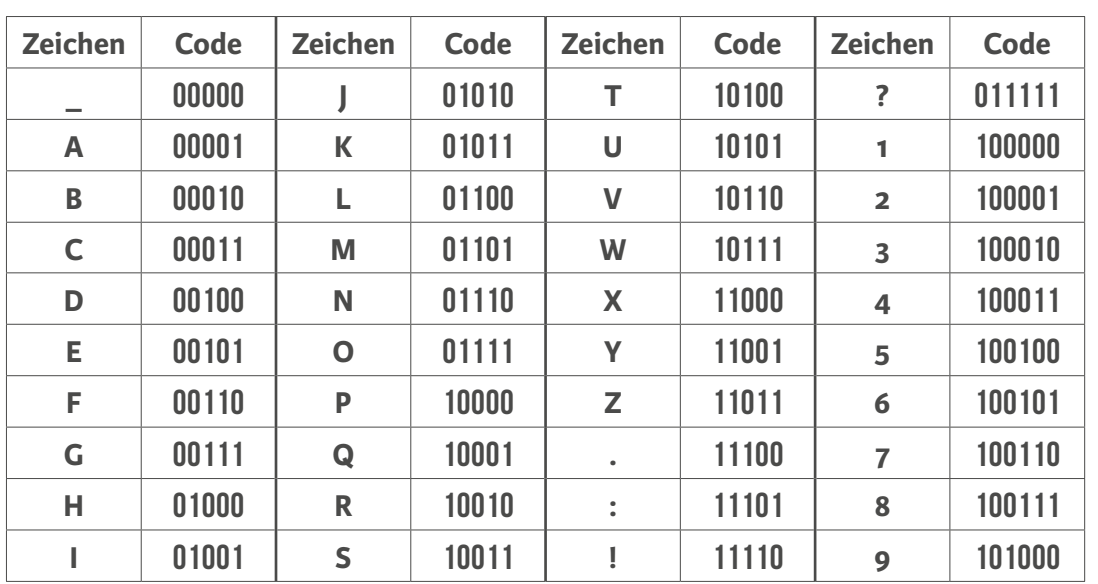

ANALYSIEREN /<br>REFLEKTIEREN 5. ANALYSIEREN / REFLEKTIEREN .<br>ما

6. PROBLEMLÖSEN / MODELLIEREN

6. PROBLEMLÖSEN **MODELLIEREN** 

1. BEDIENEN / BEDIENEN /<br>ANWENDEN

 $\overline{a}$ 

#### **Bildnachweise zu diesem Kapitel**

- Seite [206 © Julius Günzel, alle Bilder auf der Doppelseite](#page-0-0)
	- [208 © Julius Günzel](#page-2-0)
		- [209 © Julius Günzel, alle Bilder außer Bilder unten Mitte und links](#page-3-0)
		- [209 © Brigitte Pemberger, Bilder unten Mitte und links](#page-3-0)
		- [210 © Brigitte Pemberger](#page-4-0)
		- [211 © Julius Günzel](#page-5-0)
		- [212 © Julius Günzel, Bildmontage Bild oben links von Yvonne Schickel](#page-6-0)
		- [213 © Brigitte Pemberger, oberes Bilderpaar](#page-7-0)
		- [213 © Julius Günzel, unteres Bilderpaar](#page-7-0)
		- [214 © Julius Günzel, alle Bilder außer Bild unten links](#page-8-0)
		- [214 © Brigitte Pemberger, Bild unten links](#page-8-0)
		- [215 © Diede van Dun, Bilderpaar zum Kreuzstich](#page-9-0)
		- [215 © sepio / www.pixabay.com](#page-9-0)
		- [216 © Brigitte Pemberger](#page-10-0)
		- [217 © Julius Günzel](#page-11-0)
		- [218 © Julius Günzel](#page-12-0)
		- [220 © Julius Günzel, alle Bilder auf Doppelseite](#page-14-0)
		- [222 © Brigitte Pemberger, alle Bilder Doppelseite](#page-16-0)
		- [225 © iStock, ID 1165696123](#page-19-0)
		- [225 © iStock, ID 1214277114](#page-19-0)
		- [225 © iStock, ID 1266098765](#page-19-0)
		- [225 © iStock, ID 1061868576](#page-19-0)
		- [226 © Dr. Roland Langfeld, technikum29, Kelkheim/Ts., Bild oben](#page-20-0)
		- [226 © Julius Günzel, Bild unten](#page-20-0)
		- [228 © Medienkompetenzrahmen NRW, www.medienkompetenzrahmen.nrw](#page-22-0)
		- [229 © Susanne Peter, Bild oben](#page-23-0)
		- [229 © Julius Günzel, Bild unten](#page-23-0)
		- [230 © Brigitte Pemberger](#page-24-0)
		- [231 © Brigitte Pemberger](#page-25-0)
		- [232 © Susanne Peter](#page-26-0)
		- [233 © Julius Günzel](#page-27-0)
		- [235 © Brigitte Pemberger](#page-29-0)
		- [236 © Brigitte Pemberger, alle Abbildungen auf Doppelseite](#page-30-0)
		- [238 © Brigitte Pemberger, alle Abbildungen auf Doppelseite](#page-32-0)